68 *Index*

try-catch-finally statement, 48 try-catch-finally statement, 48 toString method, 10, 11, 15, 52 toString method, 10, 11 , 15 , 52 current object reference, 34 Unicode character encoding, 10 Unicode character encoding, 10 current object reference, 34 for reference types, 40 throwing an exception, 48 for reference types, 40 Throwable class, 48, 52 throwing an exception, 48 unchecked exception, 52 Throwable class, 48 , 52 unchecked exception, 52 constructor call, 22 communication, 54 type cast<br>expression, 29, 40 final, 8<br>variable-declaration, 8 constructor call, 22 communication, 54 expression, 29 , 40 *variable-declaration*, 8 for base types, 40 state, 54, 55<br>Thread class, 54, 58 for base types, 40 throw statement, 48 Thread class, 54 , 58 variable-modifier, 8 throw statement, 48 *variable-modifier*, 8 thread, 54, 54-59 conversion, 40 top-level class, 14 throws, 20<br>throws-clause, 20 thread, 54 , 54–59 top-level class, 14 *throws-clause*, 20 reference, 6 array, 6 , 12 numeric, 6 base, 6 variable, 8 type, 6–7 value, 8

Waiting (thread state), 54, 55 Waiting (thread state), 54, 55 wait method (Object), 58 wait method (Object), 58 widening conversion, 40 widening conversion, 40 while statement, 44 while statement, 44

virtual member, 14 void returntype, 20

virtual member, 14<br>voi d returntype, 20

yield method (Thread), 58 yield method (Thread), 58

### **Java Precisely**

Version 1.05 of 2000-11-23 Version 1.05 of 2000-11-23 Peter Sestoft

Copyright © 2000 · sestoft@dina.kvl.dk Copyright  $@$  2000  $\bullet$  sestoft@dina.kvl.dk

IT University of Copenhagen, Denmark IT University of Copenhagen, Denmark

and Royal Veterinary and Agricultural University, Copenhagen, Denmark

It is a quick reference for the reader who has already learnt (or is learning) Java from a standard This document gives a concise description of the Java programming language, version 1.1 and later. It is a quick reference for the reader who has already learnt (or is learning) Java from a standard This document gives a concise description of the Java programming language, version 1.1 and later. w the language in more detail. wants to kno wtextbook and who

hand pages). All examples are fragments of legal Java programs. The complete examples are avail-The document presents general rules (on left-hand pages), and corresponding examples(on righthand pages). All examples are fragments of legal Java programs. The complete examples are available at the book website; see below. able at the book website; see belo

This document is available at http://www.dina.kvl.dk/~sestoft/javaprecisely/ This document is available at http://www.dina.kvl.dk/~sestoft/javaprecisely/ $\,$ 

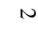

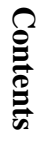

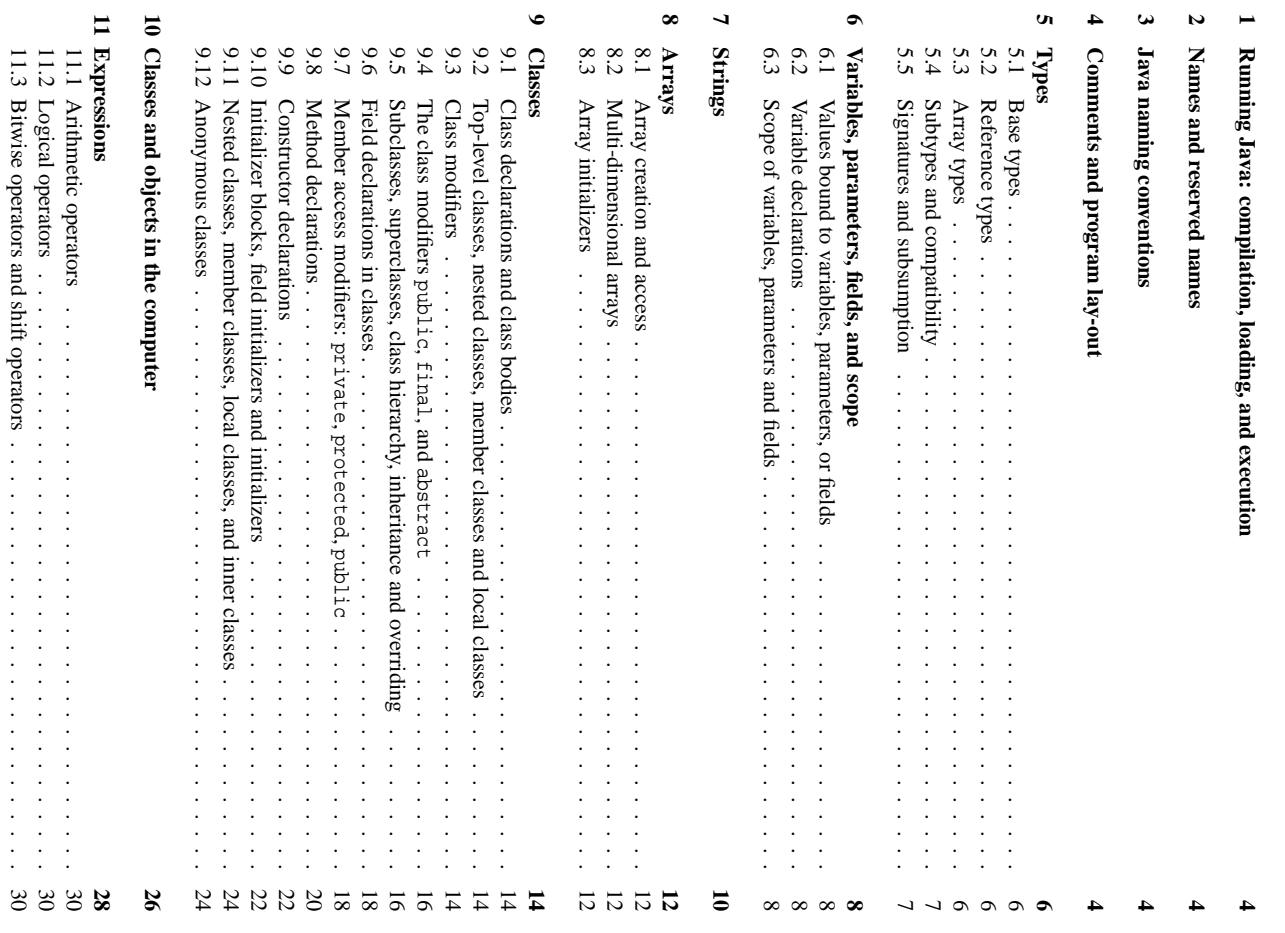

protected member, 18 , 61 public class, 16 , 50 , 60 interface, 50 , 60 member,  $\approx$ reference type, 6 remainder floating-point, floating-point, 30 integer, 30 reserved name, 4 return statement, 46 returntype, 20 void, 20 right associative, 28 , 32 Runnable interface, 54 , 59 Running (thread state), 54, ე<br>თ RuntimeException.<br>25 scope, 8 ቧ<br>ት field, 8 , 14 ቧ<br>ት label, 46 ቧ<br>ት member, 14 ቧ<br>ት parameter, 8 , 20 ቧ<br>ት variable, 8 shadowing a field, 8 shared state, 24 shift operators, 30 short (base type), 6 , 40 Short class, 6 short-cut evaluation, 30 signature, 7 extended, 7 more specific, 7 most specific, 7 of constructor, 22 ቧ<br>ት method, 20 of method call, 36 subsumption, ر sleep method (Thread), 58 Sleeping (thread state), 54, 55 source file, 8 SPoint class (example), 5 StackOverflowError, 52 start method (Thread), 58 state, 28 , 41 of thread, 54, 55 state shared, 24

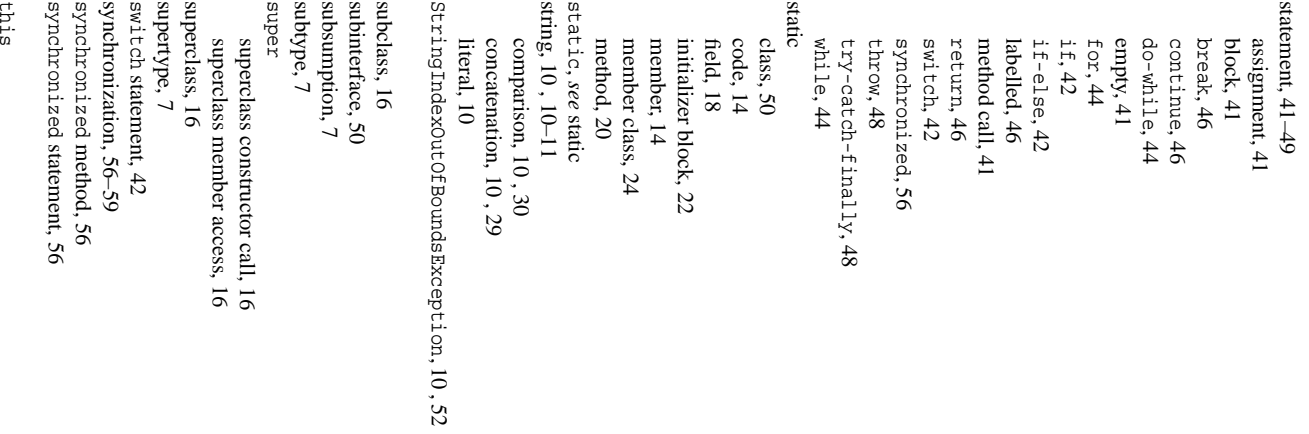

66 *Index*

object creation, 24, 29, 32 final, 20<br>invocation, *see* method call invocation, *see* method call object creation, 24 , 29 , 32 lock, 56<br>Locking (thread state), 54, 55 call,  $36-39$ <br>ambiguous, 21, 38, 39 Locking (thread state), 54, 55 ambiguous, 21 , 38, 39 array creation, 12, 29 monitor, 56<br>more specific signature, 7 most specific signature, 7 narrowing conversion, 40 array creation, 12 , 29 more specific signature, 7 narrowing conversion, 40 most specific signature, 7 nested class, 14, 24, 60 string, 10<br>loading of class, 22, 26 long (base type), 6, 40 static, 20<br>method-declaration, 20 nested class, 14 , 24 , 60 method-description, 50 loading of class, 22 , 26 local class, 14, 24, 60 long (base type), 6 , 40 reserved, 4<br>named constant, 8, 50 *method-declaration*, 20 *method-description*, 50 local class, 14 , 24 , 60 named constant, 8 , 50 logical operators, 30 method-modifier, 20 overriding, 16<br>signature, 7, 20 logical operators, 30 non-static, 20 signature, 7 , 20 *method-modifier*, 20 nested interface, 60 signature, 36 statement, 41 declaration, 20 overloading, 20 nested interface, 60 non-static, 24 virtual, 14<br>member class, 14 member class, 14 instance, 14 abstract, 20 integer, 6 Long class, 6 static, 14 static, 24 body, 20 member, 14 method, 20 name, 4 new

NullPointerException, 10, 38, 48, 52, NullPointerException, 10 , 38 , 48 , 52 , notifyAll method (Object), 58 notifyAll method (Object), 58 method, 20<br>notify method (Object), 58 notify method (Object), 58 null,  $6, 8$ <br>and  $+$  with string,  $10$ and + with string, 10 field, 18<br>initializer block. 22 initializer block, 22 member class, 24 member class, 24 56<br>Number class, 6 numeric type, 6 Number class, 6 numeric type, 6 code, 14 non-static

 $\overline{a}$ 

inner, 26<br>Object class, 7, 10, 16, 58 Object class, 7 , 10 , 16 , 58 creation expression, 32 creation expression, 32 OutOfMemoryError, 52 overriding a method, 16 OutOfMemoryError, 52 overriding a method, 16 overloading<br>of constructors, 22 octal integer literal, 6 of constructors, 22 floating-point, 30 floating-point, 30 enclosing, 26<br>initialization, 22 octal integer literal, 6 initialization, 22 of methods, 20 of methods, 20 object, 18, 26-27 object, 18 , 26–27 integer, 30 overflo w

Point class (example), 15 Point class (example), 15 formal, 20<br>parameter-modifier, 20 *parameter-modifier*, 20 oostdecrement, 29, 30 postincrement, 29, 30 postdecrement, 29, 30 predecrement, 29, 30 postincrement, 29, 30 preincrement, 29, 30 private member, 18 private member, 18 predecrement, 29, 30 preincrement, 29, 30 promotion type, 28 program lay-out, 4 promotion type, 28 program lay-out, 4 package, 60-61 precedence, 28 package, 60–61 access, 18 default, 60 precedence, 28 actual, 36 parameter, 8 final, 20

 $\frac{1}{2}$ 

 $\overline{13}$ 

**19 Index 63**

 $\boldsymbol{c}$ 

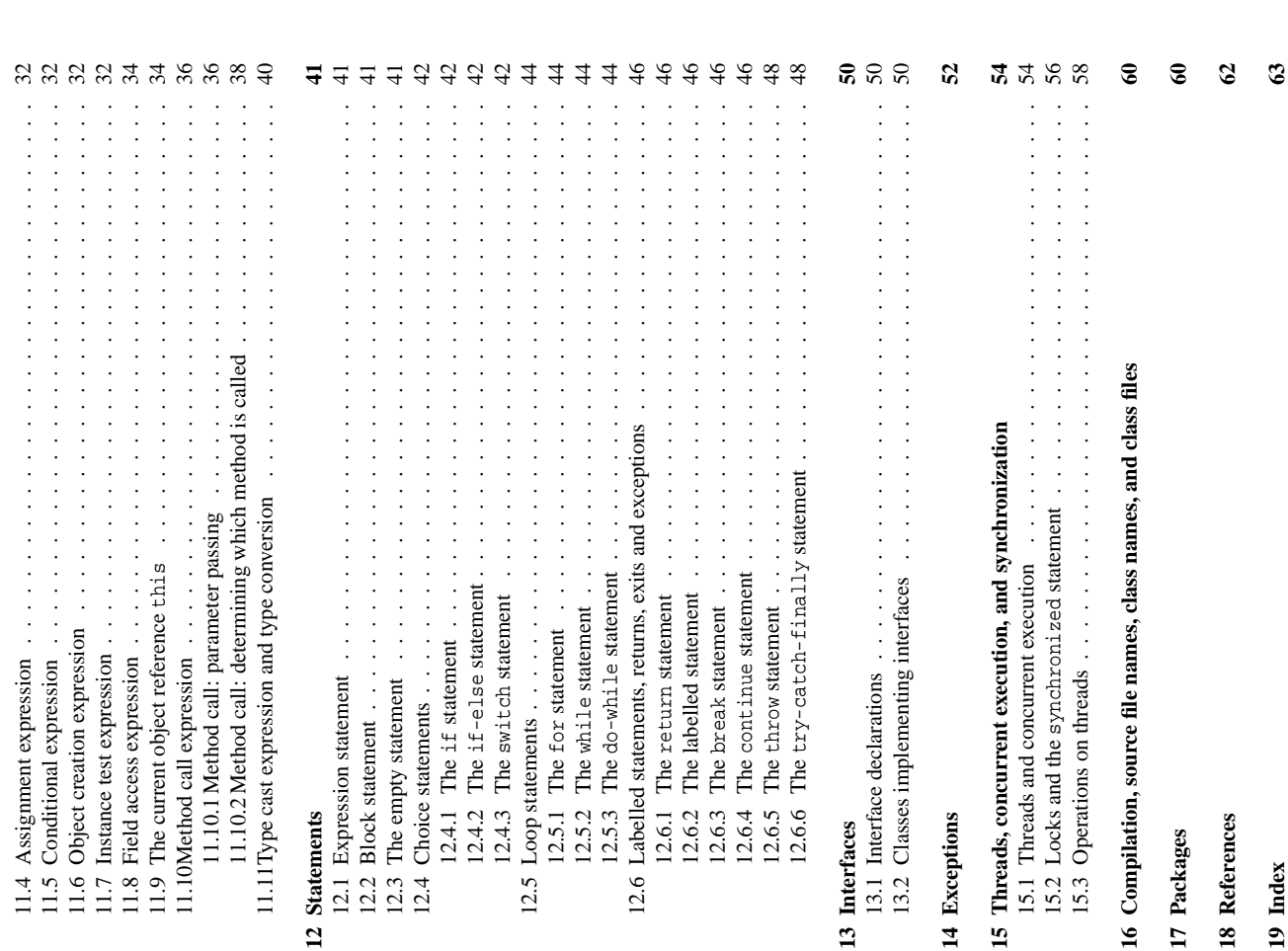

### **1 Running J a va: compilation, loading, and execution**

Before a Java program can be executed, it must be compiled and loaded. The compiler checks  $\thinspace \text{that}$ the Java program is *legal*: that the program conforms  $\Xi$ the syntax (grammar) for Java programs,  $\thinspace \tan$ operators (such  $as +)$  are applied to the correct type ቧ operands (such as 5 and x), etc. If so, the compiler generates so-called *class files*. Execution then starts ş loading the needed class files.

Thus running a Java program involves three stages: *compilation* (checks  $\thinspace \text{that}$ the program is well-formed), *loading* (loads and initializes classes), and *execution* (runs the program code).

### **2 Names and reser ved names**

A legal *name* (of a variable, method, field, parameter, class, or interface) must start with a letter or dollar sign  $\widehat{\mathbf{e}}$ or underscore (\_), and continue with zero or more letters or dollar signs or underscores or digits (0–9). Do not use dollar signs in, class names. Java is case sensitive: upper case letters are distinguished from lower case letters. A legal name cannot be one ቧ the following *reserved names*

abstract boolean break byte case catch char class const continue default do double else extends false final finally float for goto  $\Xi$ implements import instanceof int interface long native new nu<br>I package private protected public return short static strictfp super switch synchronized this throw throws transient true try void volatile while

### **3 J a v a naming con ventions**

The following naming conventions are often followed in Java programs, although not enforced হ the compiler: compiler: If a name

- is composed ቧ several words, then each word (except possibly the first one) begins with an upper case letter. Examples: setLayout, addLayoutComponent
- wuu an upper taas retter. Loomuptes: Betaag van die gestig van die gestig op die gestig op die gestig op die g<br>**. Alames of variables. fields. and methods heem with a lower case letter. F** Names ቧ variables, fields, and methods begin with a lower case letter. Examples: vehicle, currentVehicle
- carrencementers.<br>• Names of classes a Names ቧ classes and interfaces begin with an upper case letter. Examples: Layout, FlowLayout. -
- Named constants (that is, final variables and fields) are written entirely in upper case (and the parts ቧ<br>ት composite names are separated ş underscores \_). Examples: CENTER,  $\mathtt{H}\cap\mathtt{TM}$ puro or composito mantos ato segundo to o metroscero \_/, Estadista e estadounidade a presencia e altre estado<br>**e A packase name is a sequence of dot-separated lower case names. Example: 1ava. avt. even e 1**
- A package name is a sequence ቧ dot-separated lower case names. Example: java.awt.event.

### **4 Comments and program lay-out**

*Comments* have no effect on the execution ቧ the program, but may be inserted anywhere  $\Xi$ help humans understand the program. There are two forms: one-line comments and delimited comments. but is used ಕ help

*Program lay-out*  $\ln$ no effect on the computer's execution ቧ the program, humans understand the structure ቧ the program.

> *formal-list*, 20 final *field-modifierfield-descriptionfield-desc-modifierfield-declaration*hexadecimal formal floating-point Float field, 8 , 18 *extends-clause*extended expression if-else  $\Xi$ for nod-gune float finally, 48 final, *see* statement, remainder, 30 parameter, 20 declaration, 18 conditional, 32 remainder, literal, 6 division, variable, 8 parameter, method, class, declaration, type method logical, conditional, assignment, 32 statement, overflo w, field, static, final, access, object assignment, class, 6 (base parameter, cast, signature,  $7$ 18 18 5 18 creation, final statement, بر<br>44 call, 30 type), 6 , 40 20 integer 30 , 18 42 క 29 , 40 , 16 , 50 44 .<br>ئ , 18 36–39 20 .<br>20  $\mathrm{g}$ literal, 6 41

mtalization if- $e$ lse statement, 42 initialization index *implements-clause*immediate IndexOutOfBoundsExceptionimport, 60 IllegalMonitorStateExceptioninto<br>C statement, array, superclass, 12 .<br>20 5 , 52 , 52 , 56

ቧ non-static fields, 18 ቧ static fields,  $\approx$ initializer, 22 block, 22 ቧ array type, 12 ቧ field, 18 ቧ variable, 8 *initializer-block*, 22 inner class, 14 , 24 , 32 inner object, 26 instance,  $\approx$ instance member, 14 instanceof, 29 , 32 int (base type), 6 , 40 inte di vision, ger 30 literal, 6 overflo w, 30 remainder, remainder, 30 Integer class, 6 interface, 50–51 declaration, declaration, 50 nested, 8 public, 50 , 60 *interface-declaration*.<br>20 *interface-modifier*.<br>ی interrupt method (Thread), 58 interrupted method (Thread), 58 interrupted status, 54 , 58 InterruptedException.<br>27 invocation ቧ method, *see* method call IOException.<br>25 isInterrupted method (Thread), 58 Java program, 8 join method (Thread), 58 Joining (thread state), 54, 55 *label*, 46 labelled statement, 46 lay-out ቧ program, 4 left associative, 28 length field (array), 12 method (String), 10 literal base type, 6 floating-point, floating-point, 6

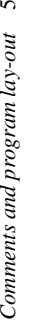

 $\mathbf{v}$ 

Example 1 Comments **Example 1** Comments

class Comment {

// This is a one-line comment; it extends to the end of the line // This is a one-line comment; it extends to the end of the line class Comment {

/\* This is a delimited comment, /\* This is a delimited comment,

extending over several lines extending over several lines

\*/<br>int /\* This is a delimited comment, extending over part of a line \*/ x = 117; int /\* This is a delimited comment, extending over part of a line \*/ x = 117;

## Example 2 Program lay-out style **Example 2** Program lay-out style

// Nested if-else, block statement else if (a < 0) { // Nested if-else, block statement // Terminal else, block statement  $\}$  else  $\{$  // a == 0  $\qquad$  // Terminal else, block statement // One-line constructor body  $\{$  this.a = a;  $\}$   $\{$   $\{$   $\}$   $\{$   $\}$   $\{$   $\}$   $\{$   $\}$   $\{$   $\}$   $\{$   $\}$   $\{$   $\}$   $\{$   $\}$   $\{$   $\}$   $\{$   $\}$   $\{$   $\}$   $\{$   $\}$   $\{$   $\}$   $\{$   $\}$   $\{$   $\}$   $\{$   $\}$   $\{$   $\}$   $\{$   $\}$   $\{$   $\}$   $\{$ int sum(int b) {  $/$   $/$  Multi-line method body // Multi-line method body case 1: case 3: case 5: case 7: case 8: case 10: case 12: case 1: case 3: case 5: case 7: case 8: case 10: case 12: // Class declaration class Layout { // Class declaration // Single statement return a + b; // Single statement // Switch statement switch ( $mth$ ) {  $\frac{1}{2}$ // Multiple case case 4: case 6: case 9: case 11: // Multiple case // If statement if (a  $> 0$ )  $/$  If statement // Single case case 2:  $\frac{1}{2}$ // For loop for (int i=0; i<10; i++) // For loop static boolean checkdate(int mth, int day) { static boolean checkdate(int mth, int day) { return (day >= 1) && (day <= length); return (day >= 1) && (day <= length); case 4: case 6: case 9: case 11: sum +=  $(d) * (i - d) = (m + 1)$ ; sum +=  $(b - i) * (b - i)$ ; for  $(int i = 0; i < 10; i++)$ length =  $28$ ; break; length =  $30$ ; break; length = 31; break; length = 28; break; length = 30; break; length = 31; break; int res =  $-a + bi$ return res \* 117; int res =  $-a + bi$ return res \* 117; else {  $//$  a == 0 else if  $(a < 0)$  {  $return a + bi$ default:<br>return false;  $int sum = 0$ ; return false; int length;<br>switch (mth) {  $int sum(int b)$ int sum = 0; return sum; return sum;  ${\text{this.a = a}}$ Layout (int a) Layout(int a) if  $(a > 0)$ class Layout {  $case 2:$ int a;

unchecked, 52<br>ExceptionInInitializerError, 22, 52 ExceptionInInitializerError, 22 , 52 Enabled (thread state), 54, 55 equals method (String), 10 Enabled (thread state), 54, 55 equals method (String), 10 of field, 18<br>of formal parameter, 20 of formal parameter, 20 Enumeration interface, 25 initial value<br>of array element, 12 double (base type), 6, 40 Enumeration interface, 25 of array element, 12 checked, 52<br>in static initializer, 22 double (base type), 6 , 40 in static initializer, 22 enclosing object, 24, 26 default<br>clause in switch, 42 integer, 30<br>do-while statement, 44 access,  $18$ <br>constructor,  $16$ ,  $22$ do-while statement, 44 enclosing object, 24 , 26 clause in switch, 42 constructor, 16 , 22 by zero, 30<br>floating-point, 30 dynamic dispatch, 38 array creation, 12 floating-point, 30 array creation, 12 dynamic dispatch, 38 Error, 52<br>escape sequence, 10 aritmetic, 30<br>array access, 12 else, 42<br>empty statement, 41 escape sequence, 10 array access, 12 empty statement, 41 of interface, 50 of interface, 50 of method, 20 execution, 4<br>expression, 28-40 of variable, 8 of field, 18 expression, 28–40 exception, 52-53 throwing, 48 package, 60 exception, 52–53 catching, 48 Double class, 6 of array, 12 Exception, 52 Double class, 6 Exception, 52 type, 12 division element default current Thread method (Thread), 58 currentThread method (Thread), 58 comment, 4<br>compareTo method (String), 10 compareTo method (String), 10 *classbody*, 14 ClassCastException, 40 , 52 compound assignment, 29, 32 compound assignment, 29 , 32 concat method (String), 10 concat method (String), 10 of an object, 26, 28, 32 of an object, 26 , 28 , 32 constructor-declaration, 22 *constructor-declaration*, 22 conditional expression, 32 compilation, 4 conditional expression, 32 compile-time constant, 42 class-declaration, 14, 50 *class-declaration*, 14 , 50 core API, 62<br>Created (thread state), 55 Created (thread state), 55 decimal integer literal, 6 constructor-modifier, 22 continue statement, 46 *constructor-modifier*, 22 decimal integer literal, 6 continue statement, 46 ibraries, 62<br>oading, 4, 22, 26 member, 14<br>nested, 14, 24, 60 Dead (thread state), 55

concurrency, 54–59

concurrency, 54-59

constant

compile-time, 42

compile-time, 42

constructor call, 32 declaration, 22<br>default, 16, 22 default, 16 , 22 signature, 7 , 22

signature, 7, 22

conversion, 40 narrowing, 40 widening, 40

current object, 14

current object, 14

Dead (thread state), 55

declaration of class, 14

64 *Index*

file, 4 , 60 inal, 16

of constructor, 22

of constructor, 22

hierarchy, 16<br>inner, 14, 24, 32 inner, 14 , 24 , 32 loading, 4 , 22 , 26 local, 14 , 24 , 60

 $local, 14, 24, 60$ 

nested, 14 , 24 , 60

public, 16 , 60 top-level, 14<br>Class class, 56 Class class, 56

*class-modifier*, 14

class-modifier, 14

compatible types, 7

compatible types, 7

### **5 Types**

 $\blacktriangleright$ *type* is a set ቧ values and operations on them.  $\blacktriangleright$ type is either a base type or a reference type.

### **5.1 Base types**

 $\blacktriangleright$ *base type* is either boolean, or one ቧ the *numeric* types char, byte, short, int, long, float, and double. The base types, example literals, size in bits, and value range are shown below:

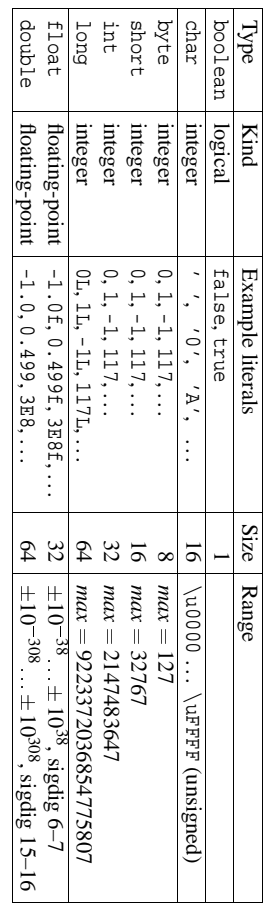

The integer types are exact within their range. They use signed two's complement representation (except for char), so when the most positive number in a type is *max*, then the most negative number is *max* ... The floating-point types are inexact and follo w IEEE754, with the number ofsignificant digits indicated by sigdig above. For special character escape sequences, see page 10.

Integer literals (of type byte, char, short, int, or long) may be written in three different bases:

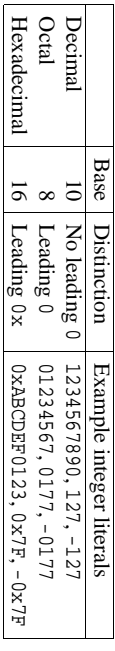

class Number as well as Eyte, Short, Integer, Long, FLoat, Double, Where the last six have the common super-<br>class Number. as For well  $\stackrel{\scriptscriptstyle w}{=}$ base as Byte, Short, Integer, Long, Float, Double, where types there are corresponding classes (reference types), the namely last six Boolean have the common and Character

### **5.2 Reference Reference types**

A *reference type* is a class type, an interface type, or an array type. A class type is defined by a class declaration (Section 9.1); an interface type is defined  $\mathbf{\hat{z}}$ an interface declaration (Section 13.1); array types are discussed in Section n<br>S belo w.

 $\blacktriangleright$ value ቧ reference type is either null or a reference to an object or array. The special value null denotes a<br>E object'. The literal null, denoting the null value, can have any reference type.

### **5.3 Array types**

An *array type* has the form t[], where t is any type. An array type  $\Box$ is a reference type. Hence a value ቧ array type  $\Xi$ is either null, or is a reference to an array whose element type is precisely t (when t is a base type), or is a subtype of t (when t is a reference type).

argument,

36

### **19 Index**

abstract applicable anonymous ambiguous *actual-list*actual accessible accessible access abstract $\sim$  (bitwise | | ^ (logical ^ (bitwise > (greater  $\blacksquare$ < (less / (division), - (subtraction), 29<br>-- (decrement), 29 - (minus + (string + (addition), \* && & (logical & (bitwise % ! (logical ?: >>> >> >= ||<br>||  $\hat{\mathsf{h}}$  $\hat{\mathstrut}$  $\frac{+}{11}$  $^+$  $\equiv$ (logical (bitwise (assignment), (subtraction), (multiplication), (remainder), (logical (conditional (signed (greater (equal (less (left (compound (increment), (logical member, class, method, class, (unsigned parameter, modifiers, than), shift), than concatenation), sign), to), .<br>96 , *see* strict strict than), strict negation), 5 5 complement), or), exclusive-or), and), method, right method or), than and), local 20 29 29 or  $\approx$ 29 29, 29, 29, right assignment), 29 abstract 29, or), exclusive-or), equal 29 and), expression), 29 29 29, shift), or 29 29, class, 36  $\approx$ 30 30 30 29 equal  $\approx$ 30 call, 29, 30 shift), ర 29 29, to), 29, 24 30 30 21 , 38, 29, 29, to), 10 , 29 29 29, 30 29 30 30 29 , 32 29 29, 30 39 30

arithmetic operators, 30 ArithmeticException, 30 , 52 array, 12–13 access, 12 assignment to element, 12 creation, 12 element, 12 element type, 12 index, 12 initializer, 12 type, 6 , 12 ArrayIndexOutOfBoundsException, 12 , 52 ArrayStoreException, 12 , 52 ASCII character encoding, 15 assignment compound, 29 , 32 expression,  $\frac{2}{3}$ operators,  $\mathcal{Z}$ statement, statement, 41 to array element, 12 associative, 28, 29 base type, 6 *block-statement*, 41 boolean (base type), 6 , 40 Boolean class, 6 break statement, 46 byte (base type), 6 , 40 Byte class, 6 call-by-value, call-by-value, 36 case, 42 case sensitive, 4 cast, *see* type cast catch, 48 catching an exception, 48 char (base type), 6 , 40 Character class, 6 charAt method (String), 10 checked exception, 52 class, 14–25 abstract, 5 anonymous local, 24 declaration, declaration, 14

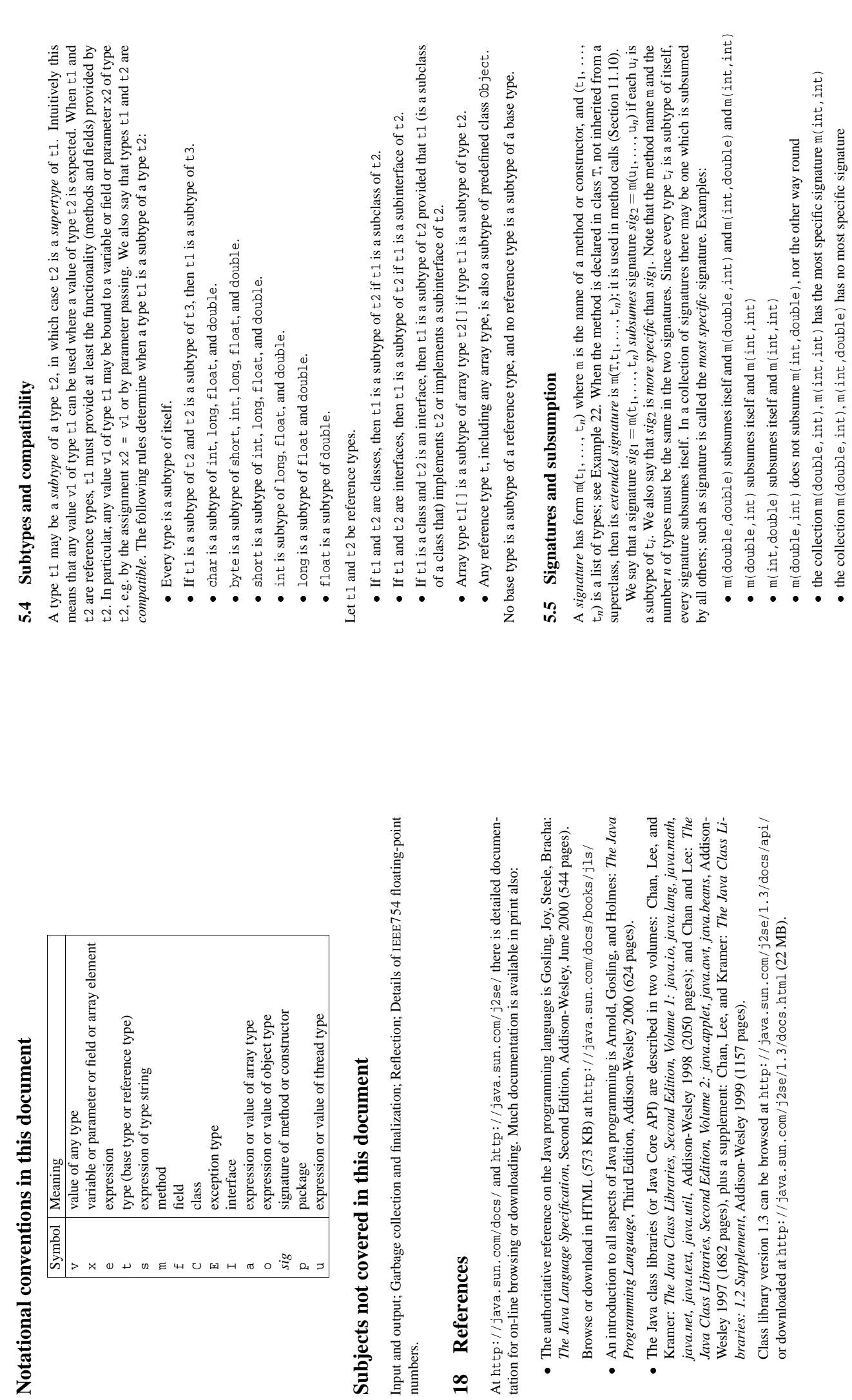

### **6 Variables, parameters, fields, and scope**

A *variable* is declared inside a method, constructor or initializer block, or more generally, inside a block statement (see Section 12.2). The variable can  $\Xi$ used only in  $\thinspace \thinspace \thinspace$  that block statement (or method or constructor or initializer block), and only after its declaration.

A *parameter* is a special kind ቧ variable: it is declared in the parameter list of a method or constructor, and is given a value when the method or constructor is called. The parameter can  $\Xi$ used only in  $\thinspace \text{that}$ method or constructor, and only after its declaration.

A *field* is declared inside a class, but not inside a method or constructor or initializer block ቧ the class. It can be used anywhere the class, also textually before its declaration.

### **6.1 Values bound to variables, parameters, or fields**

A variable, parameter or field ቧ<br>ት *base type* al ways holds a *value* ቧ that type, such as the boolean false, the integer 117. or the floating-point number 1.7. A variable, parameter or field ቧ<br>ት *reference type* t either has the special value null, or holds a reference  $\Xi$ an object or array. If it is an object, then the class ቧ that object must be t or a subclass of t.

### **6.2** Variable declarations **Variable declarations**

The purpose of a variable is to hold a value during the execution of a block statement (or method or constructor or initializer block).  $\blacktriangleright$ *variable-declaration*  $\ln$ one ቧ the forms

```
variable-modifier type varname1, varname2, ... ;
variable-modifier type varname1 \blacksquareinitializer1, ... ;
```
The *variable-modifier* may be final, or absent. If a variable is declared final, then it must be initialized or assigned at most once at runtime (exactly once if it is ever used): it is a *named constant*. However, if the variable  $\ln$ reference type, then the object or array pointed  $\Xi$ by the variable may still  $\Xi$ modified. A variable *initializer* may be any expression, or an array initializer (Section 8.3). Execution ቧ the variable declaration will reserve for the variable, then evaluate the ini-

space tializer, if any, and store the resulting value in. the variable. Unlike a field, a variable is not given a default value when declared, but  $\Xi$ compiler checks that it has been given a value before it is used.

### **6.3 Scope of variables, parameters and fields**

The *scope* of a name is that part ቧ the program in which the name is visible. The scope of a variable extends from just after its declaration to the end ቧ the inner-most enclosing block statement. The scope of a method or constructor parameter is the entire method or constructor body. For a control variable x declared in a for statement

```
for (int x \blacksquare...; ...; ...) body
```
the scope is the entire for statement, including the header and the body.

Within the scope of a variable or parameter x, one cannot redeclare x. However, one may declare a variable x within the scope of a field x, thus *shadowing* the field. Hence the scope of a field x is the entire class, except where shadowed by a variable or parameter ቧ the same name (and except for initializers preceding the field's declaration; see Section 9.1).

The package vessel belo w contains part ቧ the vessel hierarchy (Example 16). The fields in classes Tank and Barrel are final, so they cannot be modified after object creation. They are protected, so they are accessible in. subclasses declared outside the vessel package, as shown in file Usevessels.java belo w (which is in the anonymous default package, not the vessel package).

### **The file vessel/Vessel.java**

```
package vessel;
                                                                                               vessel;
                                                                                public abstract class Vessel {
                                                                   private double contents;
                                                     public abstract double capacity();
                                        public final void fill(double amount)
                          ~
                            contents \blacksquareMath.min(contents + amount, capacity()); ~
              public final double getContents() ~
               return contents; ~
~
```
### **The file vessel/Tank.java**

```
package vessel;
                                                                                                                   vessel;
                                                                                                      public class Tank extends Vessel {
                                                                                         protected final double length, width, height;
                                                                             public Tank(double l, double w, double h) ~
                                                                             length = l; width = w; height = h; ~
                                                                 public double capacity() ~
                                                                  return length * width * height; ~
                                                    public String toString()
                                         return "tank (l,w,h) \blacksquareี ว
                                          + length + ", " + width + ", " + height + .<br>:
                                       ~
 file vessel/Barrel.java
```
# **The**

~

~

```
package vessel;
                                                                                                vessel;
                                                                                   public class Barrel extends Vessel {
                                                                        protected final double radius, height;
                                                            public Barrel(double r, double h) ~
                                                             radius = r; height = h; سب
                                                 public double capacity() ~
                                                  return height * Math.PI * radius * radius; ~
                                     public String toString() ~
                                       return "barrel (r, h) \blacksquareิ์
                                       + radius + ", " + height + .<br>:
                                     ~
Usevessels.java
```
## **The file**

~

Subclass Cube ቧ class Tank may access the field length because  $\thinspace \text{that}$ field is declared protected in Tank above. The main method is unmodified from Example 17.

```
import vessel.*;
                                                                       vessel.*;
                                                            class Cube extends Tank {
                                               public Cube(double side) ~
                                               super(side, side, side); ~
                                   public String toString() ~
                                    return "cube \widetilde{\mathfrak{s}}\blacksquare(" + length + .<br>:
                                  ~
             class
             Usevessels ~
public static void main(String[] args) ~
 ... ~
```
~

# 16 Compilation, source file names, class names, and class files **16 Compilation, source file names, class names, and class files**

of a public class or interface, which must then have the same name as the file (minus the filename A Java program consists of one or more source files (with filename suffix . java). A source file may contain one or more class or interface declarations. A source file can contain only one declaration *Java program* consists of one or more *source files* (with filename suffix .java). A source file may source file can contain only one declaration of a public class or interface, which must then have the same name as the file (minus the filename source file source.java is compiled to Java class files (with filename suffix .class) by contain one or more class or interface declarations. a Java compiler, such as jikes or javac: Java compiler, such as jikes or javac: Asuffix).

jikes source.java jikes source.java

class or interface D declared inside class C produces a class file called C\$D, class. A local class D This creates one class file for each class or interface declared in the source file source. java. A class or interface c declared in a top-level declaration produces a class file called c .class. A nested This creates one class file for each class or interface declared in the source file source.java. A class or interface C declared in a top-level declaration produces a class file called C.class. A nested class or interface D declared inside class C produces a class file called C\$D.class. A local class D declared inside a method in class C produces a class file called C\$1\$D. class or similar. declared inside a method in class C produces a class file called C\$1\$D.class or similar.

A Java class C which declares the method public static void main (String[] args) can Java class C which declares the method public static void main(String[] args) can be executed using the Java runtime system java by typing a command line of the form be executed using the Java runtime system java by typing a command line of the form

java C *arg*1 *arg*2 ... java C argl arg2 ..

This will execute the body of method main with the command line arguments  $arg1, arg2, ...$  bound to the array elements args [0], args [1], ... of type String inside the method main. The program This will execute the body of method main with the command line arguments *arg*1, *arg*2, . . . bound to the array elements args[0], args[1], . . . of type String inside the method main. The program in Example 6 concatenates all the command line arguments. in Example 6 concatenates all the command line arguments.

### **17 Packages**

Java source files may be organized in packages. Every source file belonging to package p must begin Java source files may be organized in *packages*. Every source file belonging to package p must begin with the package declaration with the package declaration

package p;

declaration belongs to the anonymous *default package*. A source file not belonging to package  $p$ may refer to class C from package p by using the qualified name  $p.C$ , in which the class name is and must be stored in a subdirectory called  $p$ . A class declared in a source file with no package prefixed by the package name. To use the unqualified class name without the package name prefix, and must be stored in a subdirectory called p. A class declared in a source file with no package declaration belongs to the anonymous *default package*. A source file not belonging to package p may refer to class C from package p by using the qualified name p.C, in which the class name is To use the unqualified class name without the package name prefix, the source file must begin with an import declaration (possibly following a package declaration): the source file must begin with an import declaration (possibly following a package declaration): prefixed by the package name.

import p.C;

Alternatively, it may begin with an import declaration of the form: Alternatively, it may begin with an import declaration of the form:

import p.\*;

after which all accessible class and interface names from package p can be used unqualified. The Java contains the class Vector, which is declared in file java/util/Vector.java. The qualified name class library package java. lang is implicitly imported into all source files. Hence all java. lang Package names may be composite. For example, the Java class library package java util after which all accessible class and interface names from package p can be used unqualified. The Java class library package java.lang is implicitly imported into all source files. Hence all java.lang For example, the Java class library package java.util contains the class Vector, which is declared in file java/util/Vector.java. The qualified name classes, such as String and Math, can be referred to unqualified, without the package name. classes, such as String and Math, can be referred to unqualified, without the package name. Package names may be composite.

of that class is java. ut il. Vector; to avoid the package prefix, use one of these declarations:

of that class is java.util.Vector; to avoid the package prefix, use one of these declarations: import java.util.Vector; import java.util.Vector; import java.util.\*; import java.util.\*;

## Example 3 Variable declarations **Example 3** Variable declarations

public static void main (String[] args) { public static void main(String[] args) { if  $(z > y)$  maxyz = z; else maxyz = y; if (z >  $y$ ) max $yz = z$ ; else max $yz = y$ ; final double PI = 3.141592653589; final double PI = 3.141592653589; int  $x = 1$ ,  $y = 2$ ,  $z = 3$ ; int  $x = 1$ ,  $y = 2$ ,  $z = 3$ ; boolean found = false; boolean found = false; int ratio =  $z/x$ ; final int maxyz; int ratio =  $z/x$ ; final int maxyz; int  $a$ ,  $b$ ,  $c$ ; int a, b, c;

# Example 4 Scope of fields, parameters, and variables **Example 4** Scope of fields, parameters, and variables

// declaration of parameter x (#1) void m1(int x) { // declaration of parameter x (#1) // declaration of variable x (#2) // declaration of variable x (#3) // declaration of variable x (#4) int x; // declaration of variable x (#2) int x; // declaration of variable x (#3) int x; // declaration of variable x (#4) // declaration of field x (#5) int x;  $\frac{1}{1}$  // declaration of field x (#5)  $1/ x$  #1 in scope  $1/ x$  #2 in scope  $\cdots$   $\cdots$   $\cdots$  $1/ x$  #5 in scope  $\cdots$   $\cdots$   $\cdots$   $\cdots$  $1/ x$  #5 in scope  $\cdots$   $\cdots$   $\cdots$   $\cdots$  $\cdots$  //  $x$  #2 in scope  $1/ x$  #5 in scope  $\cdots$   $\cdots$   $\cdots$   $\cdots$  $1/ x$  #3 in scope  $\cdots$  //  $x$  #3 in scope  $1 / x$  #5 in scope  $\cdots$   $\cdots$   $\cdots$   $\cdots$  $1/ x$  #4 in scope  $\frac{1}{2}$ ...  $\frac{1}{2}$  in scope  $1 / x$  #5 in scope  $\cdots$   $\cdots$   $\cdots$   $\cdots$  $1/ x$  #5 in scope  $\cdot \cdot \cdot$  //  $\times$  #5 in scope  $\overline{z}$  $\geq$  $\geq$  $\geq$  $\geq$  $\geq$  $\overline{z}$  $\geq$ ... // // ... // void  $m2$ (int v2) { // // ... // void m3(int v3) { // // ... // void m4(int v4) { // // // // // // ... // void m2(int v2) { void m4(int v4) { void m3(int v3) { void  $ml(int x)$  { class Scope { class Scope { int xi int x; int x;  $\ddot{\cdot}$  $\frac{1}{2}$  $\ddot{\cdot}$  $int x$  $\vdots$  $\ddot{\cdot}$  $\vdots$  $\vdots$  $\vdots$  $\vdots$  $\vdots$ 

### **7 Strings**

A *string* is an object ቧ<br>ት the predefined class String. A string literal is a sequence ቧ characters within double quotes: "New York", "B52", and so on. Internally, a character is stored as a number using the Unicode character encoding, whose character codes 0–127 coincide with the ASCII character encoding. String literals and character literals may use character *escape sequences*

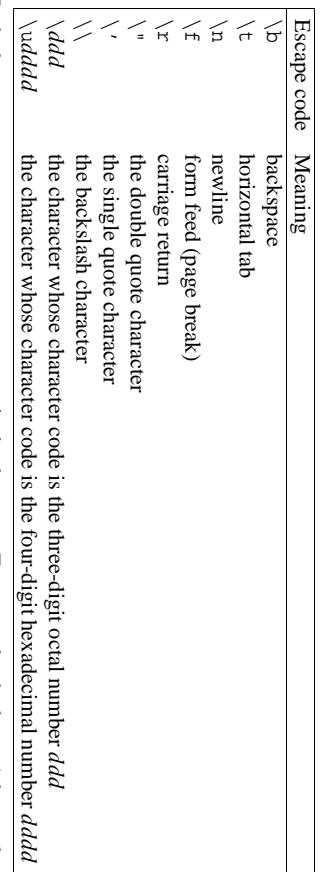

Each character escape sequence represents a single character. For example, the letter A  $\ln$ code 65 (decimal), which is written 101 in octal and 0041 in hexadecimal, so the string literal "A\101\u0041" is the same as "AAA".

 $\equiv$  $^{51}$ and s<br>⊠ are expressions ቧ<br>ት type String

- If s1 and s2 are expressions of type String then:<br>• s1 .1enath() of type int is the length of s1. t s1.length() ቧ type int is the length ቧ s1, that is, the number ቧ characters in  $\overline{\mathbb{P}}$
- e stresseur) or type me we engine as the member of the member of the state sequence or engine set of the books<br>- extended in the books of the books of the fit stand s2 contain the same sequence or s1.equals(s2) ቧ type boolean is true  $\Xi$ rs<br>L and s<br>⊠ contain the same sequence ቧ characters, false
- ters, false otherwise.<br>● s1.charAt(i) of typ s1.charAt(i) ቧ type char is the character at position i in s1, counting from 0. If the index i is less than 0 or greater than s1.length(), then the exception StringIndexOutOfBoundsException StringIndexOutOfBoundsException is thrown.
- StringIndexOutOfBoundsException is thrown.<br>• s1.concat(s2) of type String is a new string cc s1.concat(s2) ቧ type String is a ne w string consisting ቧ the characters ቧ  $\Xi$ followed  $\mathbf{\hat{z}}$ the characters ቧ s<br>≌
- uncumancususa<br>● Sl.toString() of: s1.toString() type String is just rs<br>L • s1.toString() of type String is just s1 itself.<br>• s1 + vis the same as s1.concat(Integer.tc
- rs<br>L + v is the same as s1.concat(Integer.toString(v)) when v has type int, and similarly for the other base types (Section larly for the other base types (Section 5.1).<br>  $\bullet$  51 + v is the same as  $\pm 1$ , concat (v. t.o.s)
- rs<br>L + v is the same as s1.concat(v.toString()) when v has reference type and v is not null; and the same as s1.concat("null") when v is null. In particular,  $\Xi$ + ¤<br>¤ is the same as s1.concat(s2) when s<br>⊠ is not null. Any class C will inherit a default toString method from class Object (which produces strings ቧ<br>ት the form C@265734), but class C may override (redefine) it by declaring a method public String toString() to produce more useful useful strings.<br>● s1.compareT
- cedes, equals, or follows a2 in the usual lexicographical ordering based on the Unicode char-<br>acter encoding. If s1 or s2 is null, then the exception NullPointerException is thrown.<br>**exception** is thrown. actering the ex acter encoding. If s1 or s2 is mull, then the exception NullPointerException is thrown. cedes, s1.compareTo(s2) equals, or follows returns a negative s<br>S in the usual integer, lexicographical zero, or a positive ordering integer, based on according the Unicode as rs<br>L pre-
- more String methods are described in the Java class library String section; see Section 18.

**Example 71** Producers and consumers communicating via a monitor

A

Buffer has room for one integer, and has a method put for storing into<br>S the buffer (if empty) and a method get for reading from the buffer (if non-empty); it is a monitor (page 56). A thread calling get  $\mathop{\rm max}\limits$ obtain the lock on the buffer. If it finds  $\thinspace \text{that}$ the buffer is empty, it calls wait  $\Xi$ (release the lock and) wait  $\bar{\text{H}}$ something has been put into the buffer.  $\equiv$ another thread calls put and thus notify, then the getting thread will start competing for the buffer lock again, and if it gets it, will continue executing. Here we have used a synchronized statement in the method body (instead ቧ making the method synchronized, as is normal for a monitor) ಕ emphasize  $\tan$ synchronization,

```
class wait ~
                                                                                      public —
                                                                                                                                                                                        public private private ~
                                                                          synchronized —
                                                                                                                                                                           synchronized and this.notify();
                                                                                                            return contents;
                                                                                                                        this.notify();
            this.notify();
                          contents empty = while return
                                                                                                                          this.notify();
                                                                                                                                       empty = while Buffer {
                                                try { try { notify void int.<br>I
                                                                                                                                                                                                     boolean int (!empty)
                                                                                                                                                               (empty)
                                                                                                                contents;
                                                                                                                                                                                        get() this.wait(); put(int true;
                                                                                                                                                   this.wait(); contents;
                                      false;
                          י<br>⊆.
                                                                                                                                                                                                                                               \stackrel{\scriptscriptstyle \omega}{=}(this) (this) empty = work ~
                                                                                      v) on ~
                                                                                                                                                                           ~
                                                                                     ~
                                                                                                                                                                                                     true;
                                                                                                                                                                                                                                               the ~
                                                                                                                                                  } catch catch buffer object (InterruptedException (InterruptedException this:
                                                  x) x) {};
                                                                                                                                                  {};
```
**Example 72** Graphic animation using the Runnable interface ~

Class AnimatedCanvas belo w is a subclass ቧ<br>ት Canvas, and so cannot be a subclass ቧ Thread also. Instead it declares a run method and implements the Runnable interface. The constructor creates a Thread object u from the AnimatedCanvas object this, and then starts the thread. The ne w thread executes the run method, which repeatedly sleeps and repaints, thus creating an animation.

class AnimatedCanvas extends Canvas implements Runnable ~ AnimatedCanvas() ~ Thread u = new Thread(this); u.start(); ~

```
...
            public
                                 ~
                                                                                                public ~
                                                                                       for repaint();
                                                      repaint();
                                                                          try { ...
                                                                                      (;;) void void Thread.sleep(100); ~
            paint(Graphics run() // forever ~
                                                                                     sleep g) —
            ~
                                                                                       and catch ... repaint
            ~
                                                                           (InterruptedException // // from from Canvas
                                                                                                 Runnable
                                                                           e) {\overset{\rightharpoonup }{}}
```
## 15.3 Operations on threads **15.3 Operations on threads**

The current thread, whose state is Running, may call these methods among others. Further Thread The current thread, whose state is Running, may call these methods among others. Further Thread methods are described in the Thread section of the Java class library; see Section 18. methods are described in the Thread section of the Java class library; see Section 18.

- $\bullet$  Thread .  $y$  ield ( ) changes the state of the current thread from Running to Enabled, and thereby Thread.yield() changesthe state of the current thread from Running to Enabled, and thereby allows the system to schedule another Enabled thread, if any. allows the system to schedule another Enabled thread, if any.
- · Thread.sleep(n) sleeps for n milliseconds: the current thread becomes Sleeping, and after n milliseconds becomes Enabled. May throw InterruptedException if the thread is Thread.sleep(n) sleeps for n milliseconds: the current thread becomes Sleeping, and after n milliseconds becomes Enabled. May throw InterruptedException if the thread is interrupted while sleeping. interrupted while sleeping.
- $\bullet$  Thread.currentThread() returns the current thread object. Thread.currentThread() returns the current thread object.
- $\bullet$  Thread interrupted () returns and clears the *interrupted status* of the current thread: true Thread.interrupted() returns and clears the *interrupted status* of the current thread: true if it has been interrupted since the last call to Thread . interrupted (); otherwise false. if it has been interrupted since the last call to Thread.interrupted(); otherwise false.

Let u be a thread (an object of a subclass of Thread). Then Let u be a thread (an object of a subclass of Thread). Then

- $\bullet$  u. start() changes the state of u to Enabled, so that its run method will be called when a u.start() changes the state of u to Enabled, so that its run method will be called when a processor becomes available. processor becomes available.
- terrupted status is set to true. If u is Sleeping or Joining it will become Enabled, and if it is Waiting it will become Locking; in these cases u will throw InterruptedException when • u. interrupt() interrupts the thread u: if u is Running or Enabled or Locking, then its inu.interrupt() interrupts the thread u: if u is Running or Enabled or Locking, then its interrupted status is set to true. If u is Sleeping or Joining it will become Enabled, and if it is Waiting it will become Locking; in these cases u will throw InterruptedException when and if it becomes Running. and if it becomes Running.
- $\bullet$  u.is Interrupted() returns the interrupted status of u (and does not clear it). u.isInterrupted() returns the interrupted status of u (and does not clear it).
- . u. join () waits for thread u to die; may throw InterruptedException if the current thread u.join() waits for thread u to die; may throw InterruptedException if the current thread is interrupted while waiting. is interrupted while waiting.
- $\bullet$  u, join(n) works as u, join() but times out and returns after at most n milliseconds. There u.join(n) works as u.join() but times out and returns after at most n milliseconds. There is no indication whether the call returned because of a timeout or because u died. is no indication whether the call returned because of a timeout or because u died.

## Operations on locked objects **Operations on locked objects**

A thread which owns the lock on an object o may call the following methods, inherited by o from thread which owns the lock on an object o may call the following methods, inherited by o from class Object in the Java class library; see Section 18. class Object in the Java class library; see Section 18.

- o. wait () releases the lock on o, changes its own state to Waiting, and adds itself to the set of threads waiting for notification about o. When notified (if ever), the thread must obtain the lock on o, so when the call to wait returns, it again has the lock on o. May throw o.wait() releases the lock on o, changes its own state to Waiting, and adds itself to the set of threads waiting for notification about o. When notified (if ever), the thread must obtain the lock on o, so when the call to wait returns, it again has the lock on o. May throw InterruptedException if the thread is interrupted while waiting. InterruptedException if the thread is interrupted while waiting.
- $\circ$ . wait (n) works as  $\circ$ . wait () except that the thread will change state to Locking after n milliseconds, regardless whether there has been a notification on o or not. There is no indication o.wait(n) works as o.wait() except that the thread will change state to Locking after n milliseconds, regardless whether there has been a notification on o or not. There is no indication whether the state change was caused by a timeout or because of a notification. whether the state change was caused by a timeout or because of a notification.
- o.notify() chooses an arbitrary thread among the threads waiting for notification about o (if any), and changes its state to Locking. The chosen thread cannot actually get the lock on o o.notify() chooses an arbitrary thread among the threads waiting for notification about  $o$  (if any), and changes its state to Locking. The chosen thread cannot actually get the lock on o until the current thread has released it. until the current thread has released it.
- $\bullet$  0. notify  $\frac{1}{2}$  () works as 0. notify(), except that it changes the state to Locking for all o.notifyAll() works as o.notify(), except that it changes the state to Locking for *all* threads waiting for notification about o. threads waiting for notification about o.

## Example 5 Equality of strings **Example 5** Equality of strings

 $\overline{5}$ String s2 = s1 + ""; // New object, but contains same text as s1 System.out.println("sl and s3 contain same text: " + (sl.equals(s3))); System.out.println("sl and s2 contain same text: " + (sl.equals(s2))); System.out.println("s1 and s2 contain same text: " + (s1.equals(s2))); System.out.println("s1 and s3 contain same text: " + (s1.equals(s3))); // New object, but contains same text as System.out.println("sl and s3 identical objects: " + (sl == s3)); System.out.println("sl and s2 identical objects: " + (sl == s2)); System.out.println("sl and s4 identical objects: " + (sl == s4)); System.out.println("s1 and s2 identical objects: " + (s1 == s2)); System.out.println("s1 and s3 identical objects: " + (s1 == s3)); System.out.println("s1 and s4 identical objects: " + (s1 == s4)); true, true: // The following statements print false, true, true, true, true: // The following statements print false, true, true, // Same object as sl String  $s4 = s1.toString()$ ; // Same object as  $s1$ String s3 = s1; // Same object as s1 String s4 = s1.toString(); // Same object as s1 String  $s2 = s1 + \cdots$ ;  $String s1 = "abc";$ String s1 = "abc"; String  $s3 = s1$ ;

# Example 6 Concatenate all command line arguments **Example 6** Concatenate all command line arguments

public static void main (String[] args) { public static void main(String[] args) { for (int i=0; i<args.length; i++) for (int i=0; i<args.length; i++) System.out.println(res); System.out.println(res);  $res += args[i];$ res += args[i]; String res =  $""$ String res = "";

## **Example 7** Count the number of  $e^s$ s in a string **Example 7** Count the number of e's in a string

for  $(int i=0; i< s.l$ ength $(i, i++)$ for (int i=0; i<s.length(); i++) static int ecount (String s) { static int ecount(String s) { if  $(s.\text{character}(\text{i}) == 'e')$ if (s.charAt(i) == 'e')  $int$  ecount =  $0$ ; int ecount = 0; ecount++;<br>return ecount; return ecount; Example 8 Determine whether strings occur in lexicographically increasing order **Example 8** Determine whether strings occur in lexicographically increasing order

```
static boolean sorted(String[] a) {
                                                         if (a[i-1] . compareTo(a[i]) > 0)static boolean sorted(String[] a) {
                                                              if (a[i-1].compareTo(a[i]) > 0)
                            for (int i=1; i<a.length; i++)
                                  for (int i=1; i<a.length; i++)
                                                                                      return false;
                                                                                           return false;
                                                                                                                   return true;
                                                                                                                         return true;
```
# Example 9 Using a class that declares a toString method **Example 9** Using a class that declares a toString method

The class Point (Example 13) declares a toString method which returns a string of the point coordinates. Below the operator (+) calls the toString method implicitly to format the Point The class Point (Example 13) declares a toString method which returns a string of the point coordinates. Below the operator (+) calls the toString method implicitly to format the Point objects:

```
20)<br>40)
                                                                                                                                                          47)
                                                                    System.out.println("p1 is " + p1); // Prints: p1 is (10, 20)
                                                                                                   System.out.println("p2 is " + p2); // Prints: p2 is (30, 40)
                                                                                                                                                               System.out.println("p2 is " + p2); // Prints: p2 is (37, 47)\frac{1}{1} Prints: pl is (10, 10)// Prints: p2 is (37),
                                                             System.out.println("pl is " + pl);<br>System.out.println("p2 is " + p2);
                                                                                                                                                          System.out.println("p2 is " + p2);
Point p1 = new Point(10, 20);
                            Point p2 = new Point(30, 40);
        Point p1 = new Point(10, 20);
                                      Point p2 = new Point(30, 40);
                                                                                                                           p2.move(7, 7);
                                                                                                                                  p2.move(7, 7);
```
### **8 Arrays**

An *array* is a collection ቧ variables, called *elements*. An array has a given *length*  $\ell$  and a given *element type* t. The elements are indexed হ the integers 0 1 1. The value ቧ<br>ት an expression ቧ array type  $\Xi$ is either null, or a reference to an array whose element type t is a subtype of u. If u is a base type, then t must equal u.

### **8.1 Array creation and access**

ne w array ቧ<br>ት length  $\ell$  with element type t is created (allocated) using an *array creation expression*: 

new t<br>[*i*  A

where  $\ell$  is an expression ቧ type int. If type t is a base type, then  $\stackrel{\scriptscriptstyle \omega}{=}$ elements ቧ the ne w array are initialized to 0 (when t is byte, char, short, int, or long) or  $_{\rm o}^{\circ}$ (when t is float or double) or false (when t is boolean). If  $t$  is a reference type, then  $\stackrel{w}{=}$ elements are initialized to nu<br>T If a has type  $\Xi$ and is a reference to an array with length  $\ell$  and element type t

- If a has type u[] and is a reference to an array with length  $\ell$  and element type t them  $\epsilon = \epsilon = 1$ . In the length  $\ell$  of a that is, the number of elements in a a.length is the length  $\ell$  of a, that is, the number ቧ elements in a
- $\bullet$  at tension one rought  $\circ$  or a, unat is, no numbor of eccurrino in a  $\bullet$  (the array access a  $[1]$  denotes element number  $i$  of a counting the *array access* a[i] denotes element number i of a, counting from 0; it has type u. The integer expression i is called the *array index*. If the value of i is less than 0 or greater or equal  $\Xi$ a.length, then the exception ArrayIndexOutOfBoundsException is to a.length, then the exception ArrayIndexOutOfBoundsException is thrown.<br>
• when t is a reference type. then every array element assignment  $a[1] = e$  che
- when t is a reference type, then every array element assignment a<br>E  $\blacksquare$ e checks  $\tan$ the value of e is null or a reference  $\Xi$ an object whose class C is a subtype ቧ the element type t. If this is not the case, then the exception ArrayStoreException is thrown. This check is made before every array element assignment at runtime, but only for reference types.

### **8.2 Multi-dimensional arrays**

The types ቧ<br>ት multi-dimensional arrays are written t[][], t[][][], etc. A rectangular *n*-dimensional array ቧ size before<br> **i-dim**<br>  $\lim_{\epsilon\to 0}$ <br>  $\frac{d}{\epsilon_1}\times\frac{d}{\epsilon_2}$ . .  $\sum_{x=1}^{\infty}$  and  $\sum_{x=1}^{\infty}$ *n* is created (allocated) using the array creation expression 

### new t[ $\ell_1$ ]] 2]...[*n*]

A multi-dimensional array a of type t[][] is in fact a one-dimensional array ቧ arrays; its component arrays have type t[]. Hence a multi-dimensional array need not be rectangular, and one need not create  $\stackrel{w}{=}$ the dimensions  $\overline{\varepsilon}$ once. To create the first *k* dimensions ቧ size  ${\rm express} \atop \hspace{1.5cm} \substack{1 \text{array} \ \substack{1 \text{array} \ \substack{1 \$  $\frac{1}{x}$ *k* of an -dimensional array, leave the  $(n)$ *k*last brackets empty: . **.** . <del>.</del>  $\sim$   $\equiv$   $\sim$   $\sim$ 

new t[ $\ell_1$ ]] 2]...[*k*][]...[]

To access an element ቧ an *n*-dimensional array a, use *n* index expressions: a[*i*1][*i*2]...[*in*].

### **8.3 Array initializers**

A variable or field ቧ array type may be initialized  $\overline{a}$ declaration, using an existing array or an *array initializer*.<br>⊾ array initializer is a comma-separated list ቧ expressions enclosed in braces { ... }. Array initializers can be used only in connection with initialized variable or field declarations. Multidimensional arrays can have nested initializers.

### **Example 69** Mutual exclusion

A Printer thread forever prints a (-) followed by a (/).  $\equiv$ we create and run two concurrent printer threads using new Printer().start() and new Printer().start(), then only one ቧ the threads can hold the lock on object mutex at a time, so no other symbols can be printed between (-) and  $\stackrel{\text{\tiny (1)}}{=}$ one iteration ቧ<br>ት the for loop. Thus the program  $\mathop{\rm max}\limits$ print -/-/-/-/-/-/-/ and so on. However, if the synchronization is removed, it may print --//--/-/-//--// and so on. (The call pause(n) pauses the thread for 200 ms, whereas pause(100,300) pauses between 100 and 300 ms. This is done only  $\overline{\rm s}$ make the inherent non-determinacy ቧ<br>ት unsynchronized concurrency more easily observable). observable).

```
class public static for Util.pause(200);
    Util.pause(200);
                   ~
                                                                                 synchronized Printer System.out.print("/");
                                             Util.pause(100,300);
                                                              System.out.print("-");
                                                  Util.pause(100,300);
                                   System.out.print("/");
                                                                 System.out.print("-");
                                                                                                 (;;) void Object ~
                                                                                                                run() extends mutex = (mutex) ~
                                                                                                                                             Thread {
                                                                                                                                new ~
                                                                                                                               Object();
```
### **Example 70** Synchronized methods in. an object

}}<br>}}<br>}}

The bank object belo w  $\ln$ two accounts. Money is repeatedly being transferred from one account to the other হ clerks. Clearly the total amount ቧ money should remain constant (at 30 euro). This holds true when the transfer method is declared synchronized, because only one clerk can access the accounts  $\overline{e}$ any one time.  $\equiv$ the synchronized declaration is removed, the sum will differ from 30 most ቧ<br>ት the time, because one clerk is likely  $\overline{\rm s}$ overwrite the other's deposits and withdra wals .

```
class ~
                                                                                                                                                                  class public private ~
                                                                                                                                                  private synchronized Util.pause(10);
                                                                         System.out.println("Sum account1
                                                                                                      Util.pause(10);
                                                                                                                      int Clerk Bank {
                                                                                                                       new1 = Clerk(Bank Bank int extends \blacksquareaccount1 bank;
                                                                                         new1; public account1 bank) Thread {
                                                                                         account2 void \blacksquare- 10, ~
                                                                                                                      amount;
                                                                                                                                    transfer(int this.bank is " + account2 \blacksquareaccount2 (account1+account2));
    \blacksquare\blacksquarebank; amount) 20;
                                                                                          + amount;
~
                                                                                                                                   ~
```

```
public void run() ~
                                                 for (;;) ~
                                            // Eorever
                                                 Forever
                                bank.transfer(Util.random(-10, bank.transfer(Util.random(-10, 10));
                 // // transfer transter money
                Util.pause(200, Util.pause(200, 300);
                  then take a break
}}<br>}}<br>}}
```
... Bank bank = new Bank();

...

```
new Clerk(bank).start(); new Clerk(bank).start();
```
# 15.2 Locks and the synchronized statement **15.2 Locks and the synchronized statement**

to shared state, such as objects and arrays. A single lock is associated with every object, array, and When multiple concurrent threads access the same fields or array elements, there is considerable risk of creating an inconsistent state; see Example 70. To avoid this, threads may synchronize the access When multiple concurrent threads access the same fields or array elements, there is considerable risk To avoid this, threads may synchronize the access single *lock* is associated with every object, array, and lock can be held by at most one thread at a time. of creating an inconsistent state; see Example 70. to shared state, such as objects and arrays. Aclass.

A thread may explicitly ask for the lock on an object or array by executing a synchronized thread may explicitly ask for the lock on an object or array by executing a synchronized statement, which has this form: statement, which has this form:

synchronized (expression) synchronized (*expression*)

block-statement *block-statement*

The expression must have reference type. The expression must evaluate to a non-null reference o; otherwise a Nu11PointerException is thrown. After the evaluation of the expression, the thread becomes Locking on object o; see the figure on page 55. When the thread obtains the lock on object o (if ever), the thread becomes Enabled, and may become Running so the *block-statement* is executed. When the *block-statement* terminates or is exited by return or break or continue or by The *expression* must have reference type. The *expression* must evaluate to a non-null reference o; otherwise a NullPointerException is thrown. After the evaluation of the expression, the thread becomes Locking on object o; see the figure on page 55. When the thread obtains the lock on object o (if ever), the thread becomes Enabled, and may become Running so the *block-statement* is executed. When the *block-statement* terminates or is exited by return or break or continue or by hrowing an exception, then the lock on o is released. throwing an exception, then the lock on o is released.

A synchronized non-static method declaration (Section 9.8) is a shorthand for a method whose synchronized non-static method declaration (Section 9.8) is a shorthand for a method whose body has the form: body has the form:

synchronized (this) synchronized (this) *method-body* That is, the thread will execute the method body only when it has obtained the lock on the current That is, the thread will execute the method body only when it has obtained the lock on the current object. It will hold the lock until it leaves the method body, and release it at that time.

A synchronized static method declaration (Section 9.8) in class C is a shorthand for a method synchronized static method declaration (Section 9.8) in class C is a shorthand for a method object. It will hold the lock until it leaves the method body, and release it at that time. whose body has the form: whose body has the form:

synchronized (C.class) synchronized (C.class)

*method-body*

That is, the thread will execute the method body only when it has obtained the lock on the object C.class, which is the unique object of class Class associated with the class C. It will hold the lock That is, the thread will execute the method body only when it has obtained the lock on the object C.class, which is the unique object of class Class associated with the class C. It will hold the lock until it leaves the method body, and release it at that time. until it leaves the method body, and release it at that time.

Constructors and initializers cannot be synchronized. Constructors and initializers cannot be synchronized.

Mutual exclusion is ensured only if *all* threads accessing a shared object lock it before use. For instance, if we add an unsynchronized method roguetransfer to a bank object (Example 70), we can no longer be sure that a thread calling the synchronized method transfer has exclusive access instance, if we add an unsynchronized method roguetransfer to a bank object (Example 70), we can no longer be sure that a thread calling the synchronized method transfer has exclusive access to the bank object: any number of threads could be executing roguetransfer at the same time. to the bank object: any number of threads could be executing roguetransfer at the same time. Mutual exclusion is ensured only if *all* threads accessing a shared object lock it before use.

A monitor is an object whose fields are private and are manipulated only by synchronized meth *monitor* is an object whose fields are private and are manipulated only by synchronized methods of the object, so that all field access is subject to synchronization; see Example 71. ods of the object, so that all field access is subject to synchronization; see Example 71.

it can proceed. Thus when the call to wait returns, thread u will own the lock on o just as before the If a thread u needs to wait for some condition to become true, or for a resource to become available, it may release its lock on object o by calling o . wait (). The thread must own the lock on object o, otherwise exception IllegalMonitorStateException is thrown. The thread u will be added to a set of threads waiting for notification on object o. This notification must come from another thread which has obtained the lock on o and which executes o notify or o notifying thread does not lose the lock on  $\circ$ . After being notified,  $\upmu$  must obtain the lock on  $\circ$  again before wait for some condition to become true, or for a resource to become available, it may release its lock on object o by calling o.wait(). The thread must own the lock on object o, otherwise exception IllegalMonitorStateException is thrown. The thread u will be added to waiting for notification on object o. This notification must come from another thread which has obtained the lock on  $\circ$  and which executes  $\circ$  notify() or  $\circ$  notify- $\circ$ The notifying thread does not lose the lock on o. After being notified, u must obtain the lock on o again before it can proceed. Thus when the call to wait returns, thread u will own the lock on o just as before the If a thread u needs to call; see Example 71. call; see Example 71. set of threads

For detailed rules governing the behaviour of unsynchronized Java threads, see the Java Lan-For detailed rules governing the behaviour of unsynchronized Java threads, see the Java Language Specification, Chapter 17. guage Specification, Chapter 17.

// Roll a die, count frequencies

// OK, Integer is subtype of Integer a[0] = i; // OK, Integer is subtype of Integer // Length 10, element type Integer // all initialized to  $m11$ String[] number = new String[20]; // all initialized to null Number[] a = new Integer[10]; // Length 10, element type Integer  $\circ$ int[] freq = new int[6];  $\frac{1}{2}$  // all initialized to 0 // Type Number, class Integer // Type Integer, class Integer Integer i = new Integer(117); // Type Integer, class Integer Number n = i; // Type Number, class Integer // all initialized to // Type Double, class Double // Throws ArrayStoreException: Double is not a subtype of Integer // Throws ArrayStoreException: Double is not a subtype of Integer Double d = new Double(3.14); // Type Double, class Double System.out.println(c + " came up " + freq[c-1] + "times"); System.out.println(c + " came up " + freq[c-1] + " times"); // Create an array of the strings "A0", "A1", ..., "A19" // Create an array of the strings "A0", "A1", ..., "A19" int die =  $(int) (1 + 6 * Math.random())$ int die =  $(\text{int})$  $(1 + 6 * \text{Math}. \text{random}())$ ; for (int i=0; i<number.length; i++) for (int i=0; i<number.length; i++) for (int i=0; i<number.length; i++) for (int i=0; i<number.length; i++) String[] number = new String[20]; System.out.println(number[i]); // Roll a die, count frequencies System.out.println(number[i]); Number[] a = new Integer[10]; Integer  $i = new$  Integer (117); Double  $d = new Double(3.14)$ ; for (int i=0; i<1000; i++) { for  $(int i=0; i<1000; i++)$ for  $(int c=1; c<=6; c++)$  $int[]$  freq = new  $int[6]$ ; for (int  $c=1$ ;  $c<=6$ ;  $c++$ )  $number[i] = "A" + i;$  $number[i] = "A" + i;$  $freq[ $die-1$ ] += 1;$ freq[die-1] += 1; Number  $n = 1$ ;  $a[0] = i;$ 

### // OK, Integer is subtype of Integer // NO, Double not subtype of Integer a[1] = n; // OK, Integer is subtype of Integer a[2] = d; // NO, Double not subtype of Integer  $a[1] = n;$  $a[2] = d$

## Method checkdate below behaves the same as checkdate in Example 2. Example 11 Using an initialized array **Example 11** Using an initialized array

Method checkdate belo behaves the same as checkdate in Example 2.

static int[] days = { 31, 28, 31, 30, 31, 30, 31, 31, 30, 31, 30, 31 }; static int[] days = { 31, 28, 31, 30, 31, 30, 31, 31, 30, 31, 30, 31 };

{ return (mth >= 1) && (mth <= 12) && (day >= 1) && (day <= days[mth-1]); } { return (mth >= 1)  $\&a$  (mth <= 12)  $\&a$  (day >= 1)  $\&a$  (day <= days[mth-1]); } static boolean checkdate(int mth, int day) static boolean checkdate(int mth, int day)

## Example 12 Multi-dimensional arrays **Example 12** Multi-dimensional arrays

// Create a lower triangular array of the form // Create a lower triangular array of the form

// 0.0

 $\frac{1}{1}$  0.0 0.0 0.0<br> $\frac{1}{1}$  0.0 0.0 0.0  $/$ / 0.0 0.0 0.0

double[ $\text{]}$ ] a = new double[SIZE][]; double[][] a = new double[SIZE][]; for  $(int i=0; i$ for (int i=0; i<SIZE; i++)  $a[i]$  = new double[i+1];  $a[i] = new double[i+1];$ final int SIZE =  $3$ ; final int SIZE = 3;

// Use a nested array initializer to create an array similar to the above // Use a nested array initializer to create an array similar to the above 3 : 1 состально 1 состально 1 состально 1 состально 1 состально 1 состально 1 состально 1 состально 1 состально 1 состально 1 состально 1 состально 1 состально 1 состально 1 состально 1 состально 1 состально 1 состально double [1] b = { d = { d = { d = { d = { d = { d = { d = { d = { d = { d = { d = { d = { d = { d = { d = { d = { d = { d = { d = { d = { d = { d = { d = { d = { d = { d = { d = { d = { d = { d = { d = { d = { d = { d = { d

### **9 Classes**

### **9.1 Class declarations and class bodies**

A *class-declaration* ቧ<br>ት class C has the form

*class-modifiers* class C *extends-clause implements-clause classbody*

A declaration ቧ class C introduces a ne w reference type C. The *classbody* may contain declarations ቧ<br>ት fields, constructors, methods, nested classes, nested interfaces, and initializer blocks. The declarations in a class may appear in any order:

~ method-declarations  $\label{eq:constrained} construction-declarations$ field-declarations *field-declarations* interface-declarations class-declarations *class-declarations method-declarations constructor-declarations interface-declarations*

~ initializer-blocks *initializer-blocks*

A field, method, nested class, or nested interface is called a *member* ቧ<br>ት the class. A member may be declared static. A non-static member is also called a *virtual member*, or an *instance member*.

The scope of a member is the entire class body, except where shadowed by a variable or parameter or field of a nested class or interface. However, the scope of a static field does not include static initializers preceding its declaration (but does include  $\stackrel{\scriptscriptstyle w}{=}$ non-static initializers), and the scope of a non-static field does not include non-static initializers preceding its declaration.

> ~ ~ ~

By *static code* we denote expressions and statements in static field initializers, static initializer blocks, and static methods. By *non-static code* we denote expressions and statements in, constructors, non-static field initializers, non-static initializer blocks, and non-static methods. Non-static code is executed inside a *current object*, which can be referred  $\Xi$ as this; see Section 11.9. Static code cannot refer to non-static members or  $\Xi$ this, only  $\Xi$ static members.

### **9.2 Top-le vel classes, nested classes, member classes and local classes**

A *top-level class* is a class declared outside any other class or interface declaration.  $\blacktriangleright$ *nested class* is a class declared inside another class or interface. There are two kinds ቧ nested classes: a *local class* is declared inside a method or constructor or initializer block; a *member class* is not. A non-static member class, or a local class in a non-static member, is called an *inner class*, because any object ቧ the inner class will contain a reference ಕ an object ቧ the enclosing class.

For more on nested classes, see Section 9.11.

### **9.3 Class** modifiers **modifiers**

For a top-level class, the *class-modifiers* may be a list ቧ<br>ት public, and  $\overline{\boldsymbol{x}}$ most one ቧ abstract and final. For a member class, the *class-modifiers* may be a list ቧ<br>ት static, and  $\overline{\boldsymbol{x}}$ most one ቧ abstract and final, and  $\overline{a}$ most one ቧ<br>ት private, protected and public. For a local class, the *class-modifiers* is a list of at most one ቧ abstract and final.

### **Example 68** Multiple threads

The main program creates a ne w thread, binds it to u, and starts it. No w two threads are executing concurrently: one executes main, and another executes run. While the main method is blocked waiting for keyboard input, the ne w thread keeps incrementing i. The ne w thread executes yield()  $\Xi$ make sure  $\thinspace$  that the other thread is allowed  $\Xi$ run (when not blocked).

class ~ class public ~ public public  $u$ . start(); for System.out.println(" u.start(); Incrementer ~ for System.out.println(u.i); System.in.read(); yield(); i++; System.out.println(u.i); System.in.read(); ThreadDemo Incrementer (;;) (;;) void static int ~ ~ i; run() u = new void ~ extends ~ main(String[] Repeatedly Incrementer(); Thread { press args) Enter throws to // IOException get // // Wait Forever the increment for current keyboard ~ i value input <u>ρ</u> i:");

### **The states and state transitions of a thread**

A thread's transition from one state to another may be caused by a method call performed ड the thread itself (shown in the typewriter font), by a method call possibly performed by another thread (shown in the slanted font); and  $\mathbf{\hat{z}}$ timeouts and other actions (shown in the default font):

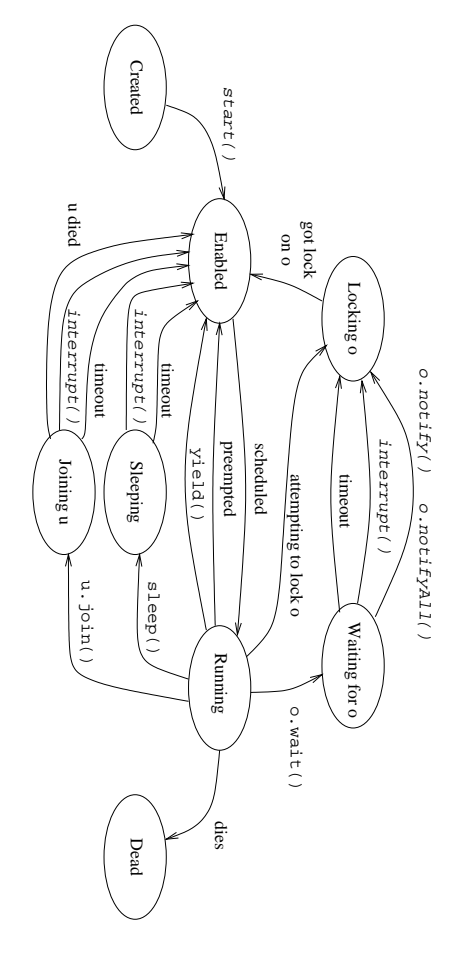

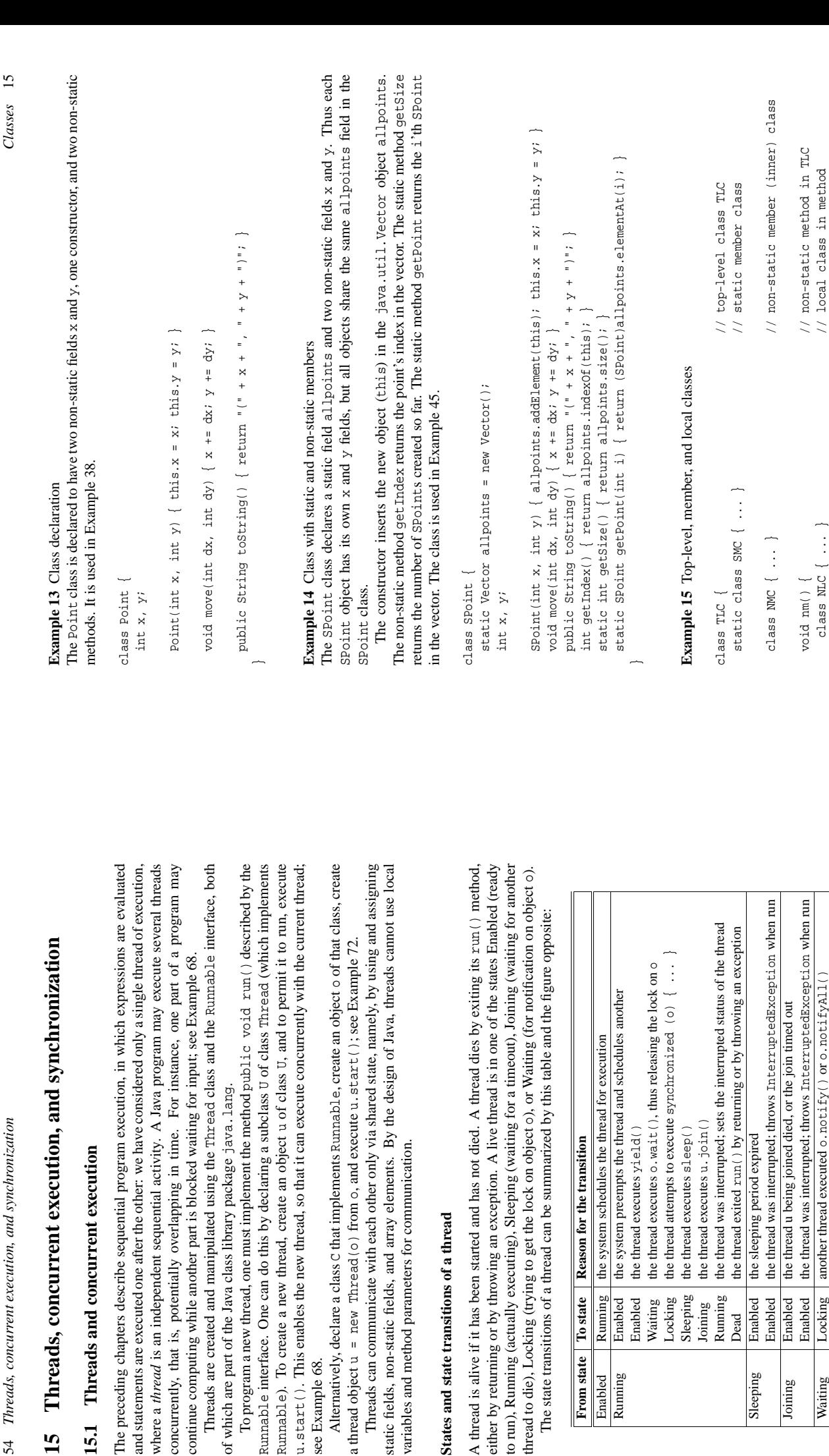

 $\overline{15}$ 

To program a ne w

Runnable). To create a ne

u.start(). This enables the ne

see Example 68.

see Example 68.

a thread object  $u = new Thread(o)$  from

**States and state transitions of a thread**

States and state transitions of a thread

**From state**

Running

Enabled Enabled

Running

Reason for the

To state

Running the thread

Dead

Locking

Waiting Sleeping Running Joining

Enabled the thread

Enabled Enabled

Sleeping

the thread u bei the thread was

Enabled

Joining Waiting

Enabled the thread

Enabled Locking

Waiting Locking another thread executed o.notify() or o.notifyAll()

another thread executed o.  $notify()$  or o.  $notifyAll()$ 

class  $MLC$   $\{ \ldots \}$   $\{ \ldots \}$ 

Locking the wait for the lock on o timed out<br>Locking the thread was interrupted; throws InterruptedBxception when run

was interrupted; throws InterruptedException when run

the lock on o became available and was given to this thread

was given to this thread

wait for the lock on o timed out

Locking the thread

Locking **Enabled** the lock on o became available and

Enabled

Locking

ride any methods declared in C. This is useful for preventing rogue subclasses from violating data If a class C is declared  $\tau$  rinal, then one cannot declare subclasses for  $C_i$  and nence cannot over-<br>ride any methods declared in C. This is useful for preventing rogue subclasses from violating data<br>ride any methods d If a top-level If a class C is class C is declared declared final, then public, then it is one cannot accessible declare subclasses outside its of C, and package; hence see Section cannot 17.

representation

invariants.

representation invariants. and methods; a when can If a class C is declared  $\Xi$ final, because instantiating instantiated. non-abstract concrete no An objects abstract class abstractsubclasses. cannot could class , then it cannot be may declare created An declare abstract abstract ቧ constructors  $\tan$ be methods. class class. instantiated, may and A declare class have but non-abstract initializers, cannot abstract be and both subclasses  $\Xi$ non-abstract be abstract executed of C

### **9.5 Subclasses, superclasses, class hierarchy, inheritance and overriding**

A class C may be declared as a *subclass* ቧ<br>ት class B by an *extends-clause* ቧ the form

class C extends ه<br>∽ ... —

 $\Xi$ this case, C is a subclass (and hence subtype, see Section 5.4) of B and its superclasses. Class C inherits  $\mathbb{E}$ methods and fields (even private ones, although they are not accessible in class C), but not the constructors, from B.

Class B is called the *immediate superclass* of C. A class can have  $\overline{\varepsilon}$ most one immediate superclass. The predefined class Object is a superclass of  $\overset{\mathtt{p}}{=}$ other classes; class Object has no superclass. Hence the classes form a *class hierarchy* in. which every class is a descendant of its immediate superclass, except Object which is at the top.

A constructor in subclass C may, as its very first action, explicitly call a constructor in the immediate superclass B, using the syntax

super(*actual-list*);

A superclass constructor call super(...) may appear only  $\overline{a}$ the very beginning of a constructor.  $\mathbb{H}$  a constructor C(...) in subclass C does not explicitly call super(...) as its first action, then it implicitly calls the argumentless default constructor B() in superclass B as its first action, as if by super(). In this case B must have a non-private argumentless constructor B(). Conversely, if there is no argumentless constructor B() in B, then C(...) in C must use super(...) to explicitly call some other constructor in B.

riding method m in C: ing a new method m with the same signature. The overridden B-method m can be referred to as super, m mside C s constructors, non-static methods, and initializers of non-static neligs. The over-<br>riding method m in C: super.m The declaration of C may *override* (redeclare) any non-final method m inherited from B by declaring a new method m with the same signature. The overridden B-method m can be referred to as The declaration inside C's of C may constructors, *override* non-static (redeclare) methods, any non-final and initializers method m ቧ non-static inherited from B by fields. The

- must be at least as accessible (Section 9.7) as the overridden method in B;
- must have the same returntype as the overridden method in B;
- must be static if and only if the overridden method in B is static;
- either has *throws-clause*has a *throws-clause* that
- no .<br>۹ covers no more exception classes than the *throws-clause* (if any) ቧ<br>ት the overridden method in B.

However, the declaration of a class C cannot redeclare a field f inherited from B, only declare an additional field ቧ<br>ት the same name; see Section 9.6. The overridden B-field can be referred  $\Xi$ as super.f inside C's constructors, non-static methods, and non-static initializers.

> **Example 67** Declaring a checked exception class

This is the class ቧ exceptions thrown by method wdayno4 (Example 61). Note the toString method which is used when printing an uncaught exception on the console:

class WeekdayException extends Exception ~ private String wday;

public WeekdayException(String wday)  $\overline{\phantom{a}}$ this.wday = wday; ~

public String toString() ~ return "Illegal weekday " + wday;

}

### Exceptions **14 Exceptions**  $\overline{1}$

An exception is an object of an exception type: a subclass of class Throwable. An exception is used to signal and describe an abnormal situation during program execution. The evaluation of an expression or the execution of a statement may terminate abnormally by throwing an exception, either by executing a throw statement (Section 12.6.5) or by executing a primitive operation, such An *exception* is an object of an exception type: a subclass of class Throwable. An exception is used to signal and describe an abnormal situation during program execution. The evaluation of an expression or the execution of a statement may terminate abnormally by throwing an exception, either by executing a throw statement (Section 12.6.5) or by executing a primitive operation, such w an exception. as assignment to an array element, that may thro

be printed on the console (for example, at the command prompt, or in the Java Console inside a web A thrown exception may be caught in a dynamically enclosing try-catch statement (Sec thrown exception may be caught in a dynamically enclosing try-catch statement (Sec caught exception may be re-thrown by a throw statement. If the exception is not caught, then the entire program execution will be aborted, and information from the exception will be printed on the console (for example, at the command prompt, or in the Java Console inside a web browser). What is printed on the console is determined by the exception's toString method. browser). What is printed on the console is determined by the exception's toString method. Ation 12.6.6).

# Checked and unchecked exception types **Checked and unchecked exception types**

There are two kinds of exception types: checked (those that must be declared in the throws-clause of a method or constructor; Section 9.8) and *unchecked* (those that need not). If the execution of of a method or constructor; Section 9.8) and *unchecked* (those that need not). If the execution of There are two kinds of exception types: *checked* (those that must be declared in the *throws-clause* w a checked exception of class E, then class E or a supertype of E must be  $\frac{1}{r}$ . declared in the throws-clause of the method. declared in the *throws-clause* of the method. w method body can thro a

Some of the most important predefined exception types, and their status (checked or unchecked) Some of the most important predefined exception types, and their status (checked or unchecked) are shown below. are shown belo

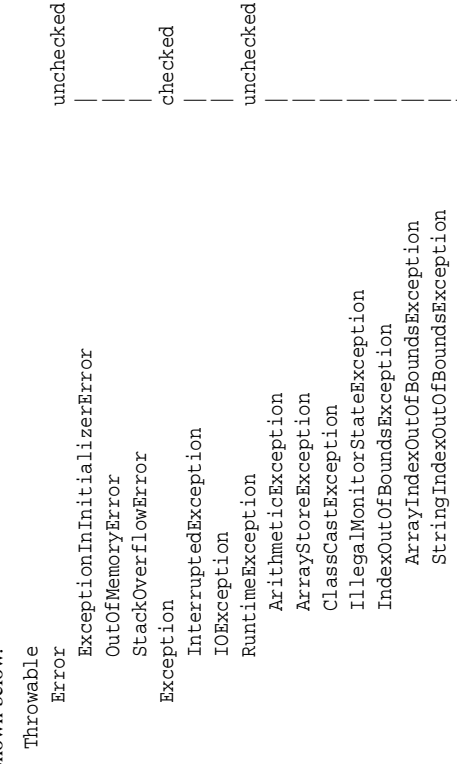

NullPointerException |

NullPointerException

The abstract class Vesse1 models the notion of a vessel (for holding liquids): it has a field contents representing its actual contents, it has an abstract method capacity for computing its maximal capacity, and it has a method for filling in more, but only up to its capacity (the excess will be lost). The abstract class has subclasses Tank (a rectangular vessel), Cube (a cubic vessel, subclass of Tank) The abstract class Vessel models the notion of a vessel (for holding liquids): it has a field contents representing its actual contents, it has an abstract method capacity for computing its maximal capacity, and it has a method for filling in more, but only up to its capacity (the excess will be lost). The abstract class has subclasses Tank (a rectangular vessel), Cube (a cubic vessel, subclass of Tank) and Barrel (a cylindric vessel). and Barrel (a cylindric vessel).

The subclasses implement the capacity method, they inherit the contents field and the fill method from the superclass, and they override the toSt ring method (inherited from class Object) The subclasses implement the capacity method, they inherit the contents field and the fill method from the superclass, and they override the toString method (inherited from class Object)

```
Barrel(double radius, double height) { this.radius = radius; this.height = height; }
                                                                                                                                                                                                                                                                                                                                                                                                                                                                                                                                                                                                                                                                                                                                                                                                                                                                                                                                                                                                                                                                                                                                                                                                                                                                                                                                                                            The call vs[i] capacity() is legal only because the method capacity, although abstract, is de-
                                                                                                                                                                                                                                                                                                                                                                                                                                                                                                                                                                                                                                                                                                                                                                                                                                                                                                                                                                                                                                                                        Barrel(double radius, double height) { this.radius = radius; this.height = height; }
                                                                                                                                                                                                                                                                                                                                                                                                                                                                                                                                                                                                                                                                                                                                                                                                                                                                                                                                                                                                                                                                                                                                                                                                                                                                                                                                                                                         The call vs[i].capacity() is legal only because the method capacity, although abstract, is de-
                                                                                                                                                                                                                               void fill(double amount) { contents = Math.min(contents + amount, capacity()); }
                                                                                                                                                                                                                                       void fill(double amount) { contents = Math.min(contents + amount, capacity()); }
                                                                                                                                                                                                                                                                                                                                                                                                                                                                                                                                                                                                                                                                                                                                                                                                                                                                                                                                                                                                                                                                                                                                                                            public String toString() { return "barrel (" + radius + ", " + height + ")"; }
                                                                                                                                                                                                                                                                                                                                                                                                                                                                                                                                                                                                                                                                                                                                                                                                                                                                                                                                                                                                                                                                                                                                                                 public String toString() { return "barrel (" + radius + ", " + height + ")";
                                                                                                                                                                                                                                                                                                                                                                                                                                                                                                 \{ this.length = length; this.width = width; this.height = height; \}{ return "tank (" + length + ", " + width + ", " + height + ")"; }
                                                                                                                                                                                                                                                                                                                                                                                                                                                                                      this.length = length; this.width = width; this.height = height;
                                                                                                                                                                                                                                                                                                                                                                                                                                                                                                                                                                                                                                                        \{ return "tank (" + length + ", " + width + " + height + " + height + " )"; }
                                                                                                                                                                                                                                                                                                                                                                                                                                                                                                                                                                                                                                                                                                                                                                                                                                                                                                                                                                                                                                                                                                                          double capacity() { return height * Math.PI * radius * radius; }
                                                                                                                                                                                                                                                                                                                                                                                                                                                                                                                                                                                                                                                                                                                                                                                                                                                                                                                                                                                                                                                                                                          double capacity() { return height * Math.PI * radius * radius;
                                                                                                                                                                                                                                                                                                                                                                                                                                                                                                                                                                                                                                                                                                                                                                                                                                                       public String toString() { return "cube (" + length + ")"; }
                                                                                                                                                                                                                                                                                                                                                                                                                                                                                                                                                                                                                                                                                                                                                                                                                                                                public String toString() { return "cube (" + length + ")"; }
                                                                                                                                                                                                                                                                                                                                                                                                                                                                                                                                                   double capacity() { return length * width * height; }
                                                                                                                                                                                                                                                                                                                                                                                                                                                                                                                                         double capacity() { return length * width * height;
                                                                                                                                                                                                                                                                                                                                                                                                                                                                                                                                                                                                                                                                                                                                                                                                                                                                                                                                                                                                                                                                                                                                                                                                                                                                                                                      Example 17 Using the vessel hierarchy from Example 16
                                                                                                                                                                                                                                                                                                                                                                                                                                       Tank (double length, double width, double height)
                                                                                                                                                                                                                                                                                                                                                                                                                                                                                                                                                                                                                                                                                                                                                                                                                                                                                                                                                                                                                                                                                                                                                                                                                                                                                                                                    Example 17 Using the vessel hierarchy from Example 16
                                                                                                                                                                                                                                                                                                                                                                                                                                                   Tank(double length, double width, double height)
                                                                                                                                                                                                                                                                                                                                                                                                                                                                                                                                                                                                                                                                                                                                                                                                        Cube(double side) { super(side, side, side); }
                                                                                                                                                                                                                                                                                                                                                                                                                                                                                                                                                                                                                                                                                                                                                                                                              Cube(double side) { super(side, side, side); }
                                                                                                                                                                                                                                                                                                                                                                                                                                                                                                                                                                                                                                                                                                                                                                                                                                                                                                                                                                                                                                                                                                                                                                                                                                                                                                                                                                                                                                                                                                                  public static void main (String[] args) {
                                                                                                                                                                                                                                                                                                                                                                                                                                                                                                                                                                                                                                                                                                                                                                                                                                                                                                                                                                                                                                                                                                                                                                                                                                                                                                                                                                                                                                                                                                                       public static void main(String[] args) {
to print each vessel object appropriately:
        to print each vessel object appropriately:
                                                                                                                                                                                                                                                                                                                                                                                                                                                                                                                                                                                                                                                                                                                                                                                                                                                                                                                                                                                                                                                                                                                                                                                                                                                                                                                                                                                                                                               clared in class Vessel (Example 16):
                                                                                                                                                                                                                                                                                                                                                                                                                                                                                                                                                                                                                                                                                                                                                                                                                                                                                                                                                                                                                                                                                                                                                                                                                                                                                                                                                                                                                                       clared in class Vessel (Example 16)
                                                                                                                                                                                                                                                                                                                                                                                    double length, width, height;
                                                                                                                                                                                                                                                                                                                                                                                                double length, width, height;
                                                                                                                                                                                    abstract double capacity();
                                                                                                                                                                                                                                                                                                                                                                                                                                                                                                                                                                                                                                                                                                                                                                                                                                                                                                                                                                 class Barrel extends Vessel {
                                                                                                                                                                                        abstract double capacity();
                                                                                                                                                                                                                                                                                                                                                                                                                                                                                                                                                                                                                                                                                                                                                                                                                                                                                                                                                                    class Barrel extends Vessel {
                                                                                                                                                                                                                                                                                                                                           class Tank extends Vessel {
                                                                                                                                                                                                                                                                                                                                 class Tank extends Vessel
                                                                                                                                                                                                                                                                                                                                                                                                                                                                                                                                                                                                public String toString()
                                                                                                                                                                                                                                                                                                                                                                                                                                                                                                                                                                                                         public String toString()
                                                                                                                                                                                                                                                                                                                                                                                                                                                                                                                                                                                                                                                                                                                                                         class Cube extends Tank {
                                                                                                                                                                                                                                                                                                                                                                                                                                                                                                                                                                                                                                                                                                                                                           class Cube extends Tank {
                                                                                                                                                                                                                                                                                                                                                                                                                                                                                                                                                                                                                                                                                                                                                                                                                                                                                                                                                                                                                double radius, height;
                                                                                                                                                                                                                                                                                                                                                                                                                                                                                                                                                                                                                                                                                                                                                                                                                                                                                                                                                                                                                          double radius, height;
                                                                              abstract class Vessel {
                                                                                 abstract class Vessel {
                                                                                                                                     double contents;
                                                                                                                                       double contents;
```

```
System.out.println("vessel number " + i + " : " + vs[i]);
                                                                                                                                                                                                                                                                                                                                                                                                         System.out.println("vessel number " + i + ": " + vs[i]);
                                                                                                                                                    v1.fill(90); v1.fill(10); v2.fill(100); v3.fill(80);
                                                                                                                                                                 v1.fill(90); v1.fill(10); v2.fill(100); v3.fill(80);
                                                                                                                                                                                                                                                                                                                     System.out.println("Total capacity is " + sum);
                                                                                                                                                                                                                                                                                                                            System.out.println("Total capacity is " + sum);
                                 Vessel v2 = new Tank(10, 20, 12);
                                             Vessel v2 = new Tank(10, 20, 12);
                                                                                                                                                                                                                                         for (int i=0; i<vs.length; i++)
                                                                                                                                                                                                                                                                                                                                                               for (int i=0; i<vs.length; i++)
                                                                                                                                                                                                                                              for (int i=0; i<vs.length; i++)
                                                                                                                                                                                                                                                                                                                                                                  for (int i=0; i<vs.length; i++)
Vessel vl = new Barrel(3, 10);
      Vessel v1 = new Barrel(3, 10);
                                                                                                                Vessel[] vs = { v1, v2, v3 }Vessel[] vs = { v1, v2, v3 };sum += \text{vs}[i].\text{capacity}();
                                                                                                                                                                                                                                                                                     sum += vs[i].capacity();
                                                                              Vessel v3 = new Cube(4);Vessel v3 = new Cube(4);double sum = 0;
                                                                                                                                                                                                        double sum = 0;
```
### **9.6 Field declarations in classes**

The purpose of a *field* is to hold a value inside an object (if non-static) or a class (if static). A field  $\mathop{\rm max}\nolimits$ be declared in a class declaration.  $\blacktriangleright$ *field-declaration*  $\ln$ one ቧ<br>ት the forms:

```
field-modifiers type fieldname1, fieldname2, ... ;
field-modifiers type fieldname1 \blacksquareinitializer1, ... ;
```
The *field-modifiers* is a list ቧ<br>ት the modifiers static and final, and  $\overline{\varepsilon}$ most one ቧ the access modifiers private, protected, and public (see Section 9.7).

If a field f in class C is declared static, then f is associated with the class C and can be referred  $\Xi$ independently ቧ<br>ት any objects ቧ class C. The field can  $\Xi$ referred  $\Xi$ as C.<br>Н or o<br>.<br>m where o is an expression of type C, or, in the declaration of  $C$ , as  $E$ . If a field  $f$  in class C is not declared static, then f is associated with an object (instance) ቧ<br>ት class C, and every instance has its own copy ቧ the field. The field can be referred to as o<br>H where o is an expression ቧ type C, or, in non-static code in the declaration of C, as f.

If a field f in class C is declared final, then the field cannot  $\Xi$ modified after initialization.  $\Xi$ f has reference type and points to an object or array, then the object's fields or the array's elements may still be modified. The initialization must happen either in the declaration or in an initializer block (Section 9.10), or (if the field is non-static) precisely once in every constructor in class C.

~

A field *initializer* may be any expression, or an array initializer (Section 8.3). A static field initializer can refer only  $\overline{\mathsf{c}}$ static members of C, and can throw no checked exceptions (Section 14). A field is given a *default initial value* depending on its declared type t. If t is a basetype, then the field is initialized to 0 (when t is byte, char, short, int, or long) or  $\stackrel{\circ}{\rm c}$ (when t is float or

double) or false (when t is boolean). If t is a reference type, then the field is initialized  $\overline{\rm s}$ nu<br>III Static fields are initialized when the class is loaded. First  $\stackrel{w}{=}$ static fields are given their default initial values, then the static initializer blocks (Section 9.10) and static field initializers are executed, in. order ቧ in the class declaration.

appearance Non-static fields are initialized when a constructor is called  $\overline{\rm s}$ create an object (instance) ቧ the class,  $\overline{a}$ which time  $\mathbb P$ static fields have been initialized already; see Section .<br>9.

If a class C declares a non-static field f, and C is a subclass of a class B that has a non-static field f, then every object ቧ class C has two fields both called f: one is the B-field f declared in the superclass B, and one is the C-field f declared in C itself. What field is referred  $\Xi$ by a field access o<br>H is determined হ the type of o; see Section 11.8.

### **9.7 Member access modifiers: private, protected, public**

A member (field or method or nested class or interface) is always accessible in the class in which it is declared, except where shadowed by a variable or parameter or a field (of a nested class). The *access modifiers* private, protected and public determine where else the member is accessible. If a member is declared private in, class C or a nested class within C, then it is ac-

top-level cessible in C and its nested classes, but not in their subclasses outside C, nor in other classes. If a member in class C is declared protected, then it is accessible in  $\stackrel{\scriptscriptstyle{\mathsf{E}}}{=}$ classes in the same package (see Section 17) as C, and in subclasses of C, but not in non-subclasses in other packages. If a member in class C is not declared private, protected.<br>۹ public, then it has *package access*, or *default access*, and is accessible only in classes within the same package as C, not in. classes in other packages. If a member in class C is declared public, then it is accessible in  $\stackrel{w}{=}$ classes, including classes in other packages. Thus, in. order ቧ increasing accessibility, we have private access, package access, protected access, and public access.

### **Example** <u>የ</u> Three interface declarations

import java.awt.\*; java.awt.\*;

interface Colored ~ Color getColor(); ~ interface Drawable { void draw(Graphics g); ~ interface ColoredDrawable extends Colored, Drawable interface ColoredDrawable extends Colored, Drawable {}

### **Example 65** Classes implementing interfaces

Note  $\tan$ the methods getColor and draw must be public because they are implicitly public in the above interfaces. interfaces.

```
class ColoredPoint extends Point implements Colored ~
                                                                                                                                                            Color c;
                                                                                                                                               ColoredPoint(int x, int y, Color c) ~
                                                                                                                                               super(x, y); this.c = c; ~
                                                                                                                                   public Color getColor() ~
                                                                                                                                    return c; }
                                                                                                class
                                                                                                ColoredDrawablePoint extends ColoredPoint implements ColoredDrawable Color c;
                                                                       ColoredDrawablePoint(int x, int y, Color \stackrel{\Omega}{\phantom{}_{\sim}}~
                                                                      super(x, y, \frac{\Omega}{\Omega}~
                                                          public void draw(Graphics g) ~
                                                          g.fillRect(x, y, 1, 1); —
                      ColoredRectangle implements ColoredDrawable ~
            int.<br>I
           x1, x2, y1, y2; // (x1, y1) upper left, (x2, y2) lower right Color c;
```
~

~

class corner

```
ColoredRectangle(int x1, int y1, int x2, int y2, Color c)
                     ~
                       this.x1 \blacksquarex1; this.y1 = \gamma1;
                       this.x2 = x2; this.y2 = y2;
                       this.c = c; ~
           public Color getColor() ~
            return c; }
public void draw(Graphics g) ~
g.drawRect(x1, y1, x2-x1, y2-y1); ~
```
### **Example 66** Using interfaces as types

~

~ static for System.out.println(cs[i].getColor().toString()); System.out.println(cs[i].getColor().toString()); (int void i=0; printcolors(Colored[] i<cs.length; i++) cs) ~

static ~ for g.setColor(cs[i].getColor()); cs[i].draw(g); cs[i].draw(g); g.setColor(cs[i].getColor()); (int void i=0; draw(Graphics i<cs.length; g, i++) ColoredDrawable[] ~ cs) ~

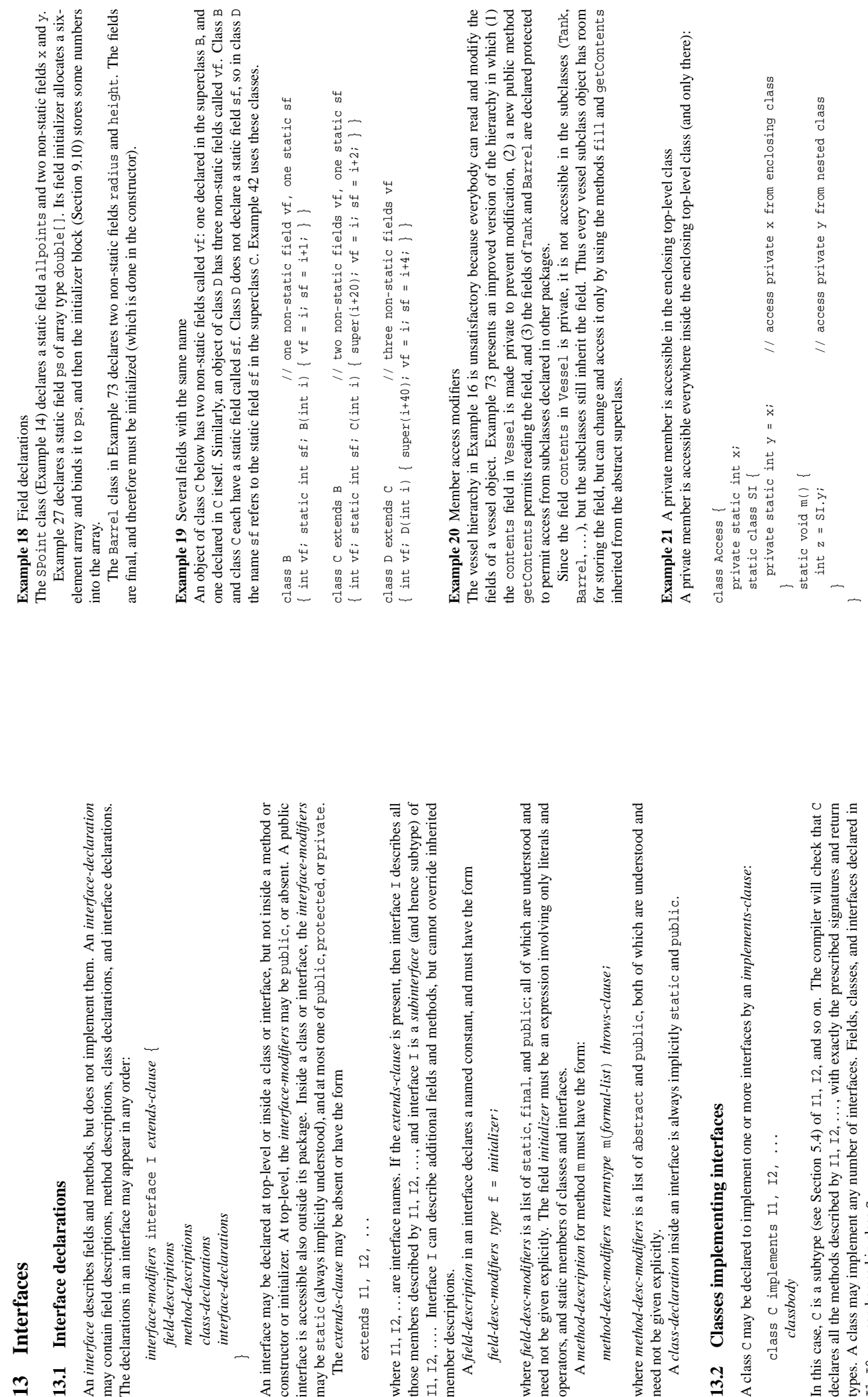

50 Interfaces 50 *Interfaces*

### **13 Interfaces**  $13$  Inte

## **13.1 Interface declarations** 13.1 Inte

An *interface* describes fields and methods, but does not implement them. An *interface-declaration* may contain field descriptions, method descriptions, class declarations, and interface declarations. An *interface* of<br>may contain f<br>The declaration

*interface-modifiers* interface I *extends-clause* { *interface-declarations method-descriptions class-declarations field-descriptions* interface<br>field-<br>meth<br>class<br>class  $\rightarrow$ 

An interface may be declared at top-level or inside a class or interface, but not inside a method or interface is accessible also outside its package. Inside a class or interface, the *interface-modifiers* constructor or initializer. At top-level, the *interface-modifiers* may be public, or absent. may be static (al constructor or<br>interface is according<br>may be stat in<br>The extenu An interface

extends  $\Box 1$ ,  $\Box 2$ , ... extend

those members described by I1, I2, . . . , and interface I is a *subinterface* (and hence subtype) of where I1, I2, . . . are interface names. If the *extends-clause* is present, then interface I describes all I1, I2, . . . . Interface I can describe additional fields and methods, but cannot override inherited member descriptions. where  $11, 12,$  those member  $I1, I2, \ldots$  I<br>member descr

 $A$  field-de

*field-desc-modifiers type* f = *initializer*; field-de

where *field-desc-modifiers* is a list of static, final, and public; all of which are understood and need not be given explicitly. The field *initializer* must be an expression involving only literals and operators, and static members of classes and interfaces. need not be gi<br>operators, and<br>A methodwhere field-a

*method-desc-modifiers returntype* m(*formal-list*) *throws-clause*; method

where *method-desc-modifiers* is a list of abstract and public, both of which are understood and need not be given explicitly. where method<br>need not be gi<br>A class-de

# **13.2 Classes implementing interfaces**  $13.2 \text{ Ca}$

A class C ma

class *classbody*

types. AI1, I2, . . . can be used in class C.

### **9.8 Method declarations**

A *method* must be declared inside a class. A *method-declaration* declaring method m has the form:

*method-modifiers* method-body *method-body returntype* m(*formal-list*) *throws-clause*

The *formal-list* is a comma-separated list of *formal parameter declarations*, each ቧ the form

*parameter-modifier* parameter-modifier type parametername *parametername*

The *parameter-modifier* may be final, meaning that the parameter cannot be modified inside the method, or absent. The *type* is any type. The *parametername* is any legal name. A formal parameter is similar to an initialized variable; its scope is the *method-body*.

The method name m together with the list  $t_1, \ldots, t_n$  of declared parameter types in. the *formal-list* determine the *method signature*  $m(t_1, \ldots, t_n)$ . The *returntype* is not part ቧ the method signature.

A class may declare more than one method with the same *methodname*, provided they have different method signatures. This is called *overloading* ቧ the *methodname*.

The *method-body* is a *block-statement* (Section 12.2), and thus may contain statements as well as declarations ቧ variables and local classes.

 $\Xi$ particular, the *method-body* may contain return statements. If the *returntype* is void, then the method does not return a value, and no return statement in the *method-body* can have an expression argument. If the *returntype* is not void, then the method must return a value: it must not be possible for execution  $\Xi$ reach the end ቧ *method-body* without executing a return statement. Moreover, every return statement  $\mathop{\rm max}\limits$ have an expression argument whose type is a subtype ቧ<br>ት the *returntype*. (Sec-

The *method-modifiers* is a list ቧ the modifiers static, final, abstract, synchronized tion 15.2), and  $\overline{\varepsilon}$ most one of the access modifiers private, protected, or public (Section 9.7). If a method m in class C is declared static, then m is associated with the *class* C; it can be

referred without any object ቧ class C. The method may be called as C.m(...) or as o.m(...) where o is an expression whose type is a subtype of C, or, inside methods, constructors, field initializers and initializer blocks in C, simply as m(...). A static method can refer only to static fields and methods ቧ the class.

If a method m in class C is not declared static, then m is associated with an *object* (instance) ቧ class C. Outside the class, the method must be called as o.m(...) where o is an object ቧ class C or a subclass, or, inside non-static methods, non-static field initializers and non-static initializer blocks in C, simply as m(...). A non-static method can refer  $\Xi$  $\stackrel{\scriptscriptstyle{\mathsf{E}}}{=}$ fields and methods ቧ class C, whether they are static or not.

If a method m in class C is declared final, then the method cannot be overridden (redefined) in subclasses of C.

If a method m in class C is declared abstract, then class C must itself  $\Xi$ abstract (and so cannot be instantiated). An abstract method declaration  $\ln$ this form, without a method body:

abstract *method-modifiers returntype* m(*formal-list*) *throws-clause*;

The *throws-clause* of a method or constructor has the form

throws E1, E2, ...

where  $E1$ ,  $E2$ ,  $\ldots$  are the names ቧ exception types covering  $\stackrel{\scriptscriptstyle \omega}{=}$ the checked exceptions that the method or constructor may thro w. More precisely, for every exception e that execution may thro w, either e is an unchecked exception (see Section 14), or it is a checked exception whose class is a subtype ቧ one ቧ **E1, E2, . . .** .

### **Example 61** Throwing an exception to indicate failure

Instead ቧ returning the bogus error value -1 as in method wdayno3 above, thro w an exception ቧ class WeekdayException (Example 67). Note the throws clause (Section 9.8) in the method header:

static int wdayno4(String wday) throws WeekdayException

~

(int i=0; ا −<br>∧ wdays.length; i++) (wday.equals(wdays[i]))

for

if (wday.equals(wdays[i])) return return i+1;

throw new WeekdayException(wday);

~

### **Example 62**  $\blacktriangleright$ try-catch block

This example calls the method wdayno4 (Example 61) inside a try-catch block that handles exceptions ቧ class WeekdayException (Example 67) and its superclass Exception.<br>ק⊒ second catch clause will be executed (for example) if the array access args[0] fails because there is no command line argument (since ArrayIndexOutOfBoundsException is a subclass ቧ Exception).  $\Xi$ an exception is handled, it is punoq ಕ the variable x, and printed ड an implicit call (Section ب ಕ the exception's toString-method:

```
public static void main(String[] args) ~
                                                                                    try {
                                                                      System.out.println(args[0] + " is weekday number " + wdayno4(args[0]));
                                                        ~
                                                          catch (WeekdayException x) ~
                                          System.out.println("Weekday problem: \frac{1}{x} + x);
                            ~
                              catch (Exception x) ~
              System.out.println("Other problem: " + x);
—
```
### **Example 63**  $\blacktriangleright$ try-finally block

~

This method attempts  $\Xi$ read three lines from a file, each containing a single floating-point number. Regardless whether anything goes wrong during reading (premature end ቧ file, ill-formed number), the finally clause will close the readers before the method returns.  $\mathbf{H}$ would do so even  $\equiv$ the return statement were inside the try block:

```
static return res;
                                                                                                                                                                                                                                                                         Reader double[] return
                                                                                                                                                                                                 try {
                                                                                                                                                                                                                                                     BufferedReader finally breader.close();
                                               treader.close();
                                                   freader.close();
                                                                           breader.close();
                                                                                                                           res[2] res[1] res[0] double[] freader \blacksquare\blacksquare\blacksquareres = new \overline{\phantom{a}}new new new readRecord(String Double(breader.readLine()).doubleValue();
                                                                                                                                                   Double(breader.readLine()).doubleValue();
                                                                                                                                                                           Double(breader.readLine()).doubleValue();
                                                                                                                                                                                                                                                     breader double[3];
                                                                                                                                                                                                                                                        ^{\rm{H}}\blacksquarenew new BufferedReader(freader);
                                                                                                                                                                                                                                                                           FileReader(filename);
                                                                                                                                                                                                                                                                                                   filename) throws IOException \overline{\phantom{a}}
```
~

—

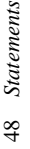

## 12.6.5 The throw statement **12.6.5 The throw statement**

A throw statement has the form throw statement has the form

throw *expression*; throw expression

ment is executed as follows: The expression is evaluated to obtain an exception object v. If it is thrown. In any case, the enclosing block statement is terminated abnormally; see Section 14. The where the type of expression must be a subtype of class Throwable (Section 14). The throw statenull, then the exception NullPointerException is thrown. Otherwise, the exception object v is thrown exception may be caught in a dynamically enclosing try-catch statement (Section 12.6.6). If the exception is not caught, then the entire program execution will be aborted, and information from the exception will be printed on the console (for example, at the command prompt, or in the where the type of *expression* must be a subtype of class Throwable (Section 14). The throw statement is executed as follows: The *expression* is evaluated to obtain an exception object v. If it is null, then the exception NullPointerException is thrown. Otherwise, the exception object v is thrown. In any case, the enclosing block statement is terminated abnormally; see Section 14. The thrown exception may be caught in a dynamically enclosing try-catch statement (Section 12.6.6). If the exception is not caught, then the entire program execution will be aborted, and information from the exception will be printed on the console (for example, at the command prompt, or in the Java Console inside a web browser). Java Console inside a web browser).

# $12.6.6$  The try-catch-finally statement **12.6.6 The try-catch-finally statement**

A try-catch statement is used to catch (particular) exceptions thrown by the execution of a block A try-catch statement is used to catch (particular) exceptions thrown by the execution of a block of code. It has the following form: of code. It has the following form:

```
catch (E2 x2) catchbody2
           body
                                               catch (E2 x2) catchbody2
                               catch (E1 x1) catchbody1
                                                                             finally fuallybody
try
```
finally *finallybody*

the catchbody; and the *finallybody* are *block-statements* (Section 12.2). There can be zero or more catch blocks, and the finally clause may be absent, but at least one catch or finally clause where  $E1$ ,  $E2$ , ... are names of exception types, the x1, x2, ... are variable names, and the body, where  $E1, E2, ...$  are names of exception types, the  $x1, x2, ...$  are variable names, and the *body*, the catchbody*i* and the *finallybody* are *block-statements* (Section 12.2). There can be zero or more catch blocks, and the finally clause may be absent, but at least one catch or finally clause must be present. must be present.

We say that  $E_i$  matches exception type  $E$  if  $E$  is a subtype of  $E_i$  (possibly equal to  $E_i$ ). We say that Ei matches exception type E if E is a subtype of Ei (possibly equal to Ei).

or switch or loop), then the catch blocks are ignored. If body terminates abnormally by throwing exception e of class  $E$ , then the first matching  $E_2$  (if any) is located, variable xi is bound to e, and the corresponding *catchbody*; is executed. If there is no matching  $E_2$ , then the entire txy-catch The try-catch-finally statement is executed by executing the body. If the execution of body terminates normally, or exits by return or break or continue (when inside a method or constructor The try-catch-finally statement is executed by executing the *body*. If the execution of *body* terminates normally, or exits by return or break or continue (when inside a method or constructor or switch or loop), then the catch blocks are ignored. If *body* terminates abnormally by throwing exception e of class E, then the first matching Ei (if any) is located, variable xi is bound to e, and the corresponding *catchbodyi* is executed. If there is no matching Ei, then the entire try-catch statement terminates abnormally with exception e. statement terminates abnormally with exception e.

If a finally clause is present, then the *finallybody* will be executed regardless whether the break or continue (when inside a method or constructor or switch or loop), regardless whether execution of body terminated normally, regardless whether body exited by executing return or any exception thrown by body was caught by the catch blocks, and regardless whether any new If a finally clause is present, then the *finallybody* will be executed regardless whether the execution of *body* terminated normally, regardless whether *body* exited by executing return or break or continue (when inside a method or constructor or switch or loop), regardless whether was caught by the catch blocks, and regardless whether any ne was thrown during the execution of a catch body. exception was thrown during the execution of a catch body any exception thrown by *body*

# Example 22 Method overloading and signatures **Example 22** Method overloading and signatures

m(boolean) and m(int, double) and m(double, double). Some of the overloaded methods are static, others non-static. The overloaded methods may have different return types, as shown This class declares four overloaded methods m whose signatures (Section 5.5) are m(int) and This class declares four overloaded methods m whose signatures (Section 5.5) are m(int) and are static, others non-static. The overloaded methods may have different return types, as shown m(boolean) and m(int, double) and m(double, double). Some of the overloaded methods here. Example 47 explains the method calls. here. Example 47 explains the method calls.

It would be legal to declare an additional method with signature  $m$  (double, int ), but then the method call  $m(10, 20)$  would become ambiguous and illegal. Namely, there is no way to determine would be legal to declare an additional method with signature m(double, int), but then the way to determine would become ambiguous and illegal. Namely, there is no whether to call  $m(i$ nt, double) or  $m(double, int)$ . whether to call m(int, double) or m(double, int). method call m(10, 20)

```
static double m(double x, double y) { return x + y + 3; }
                                                                                                                                                                          static double m(double x_t, double y) { return x + y + 3; }
                                                                                                                       static double m(int x, double y) { return x + y + 1; }
                                                                                                                                static double m(int x, double y) { return x + y + 1; }
                                                                                       boolean m(boolean b) { return !b; }
                                                                                   boolean m(boolean b) { return !b;
                                         double m(int i) { return i; }
                                              double m(int i) { return i; }
class Overloading {
     class Overloading {
```
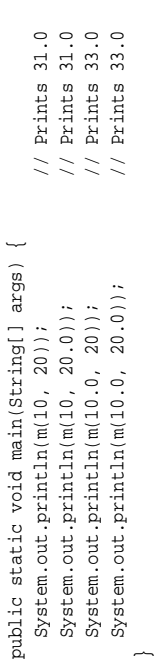

## Example 23 Method overriding **Example 23** Method overriding

In the vessel hierarchy (Example 16), the classes Tank and Barrel override the method toString inherited from the universal superclass Object, and class Cube overrides to String inherited from inherited from the universal superclass Object, and class Cube overrides toString inherited from In the vessel hierarchy (Example 16), the classes Tank and Barrel override the method toString class Tank.

# Example 24 Method overriding and overloading **Example 24** Method overriding and overloading

method m2 with signature m2(int). The subclass C2 hides C1's method m1(double) and overloads The class C1 declares the overloaded method  $m1$  with signatures  $m1$  (double) and  $m1$  (int), and the The class C1 declares the overloaded method m1 with signatures m1(double) and m1(int), and the method m2 with signature m2(int). The subclass C2 hides C1's method m1(double) and overloads m2 by declaring an additional variant. Calls to these methods are shown in Example 48. m2 by declaring an additional variant. Calls to these methods are shown in Example 48.

```
class C1 {<br>static void ml(double d) { System.out.println("11d"); }
                                                 static void m1(double d) { System.out.println("11d"); }
                                                                                             void m1(int i) { System.out.println("11i"); }
                                                                                      void ml(int i) { System.out.println("lli");
```

```
void m2(int i) { System.out.println("12i"); }
void m2(int i) { System.out.println("12i");
```
### class C2 extends C1 { class C2 extends C1 {

```
static void ml(double d) { System.out.println("21d"); }
         static void m1(double d) { System.out.println("21d"); }
                                                                                                                 void m2(double d) { System.out.println("22d"); }
                                                                                                     void m2(double d) { System.out.println("22d");
                                                         void m1(int i) { System.out.println("21i"); }
                                                             void m1(int i) { System.out.println("21i"); }
```
### **9.9 Constructor declarations Constructor declarations**

The purpose of a constructor in class C is to create and initialize ne w objects (instances) ቧ the class. A *constructor-declaration* in class C has the form:

*constructor-modifiers* constructor-body *constructor-body* C(*formal-list*) *throws-clause*

The *constructor-modifiers*is a list of at most one ቧ private, protected, and public (Section 9.7); a constructor cannot be abstract, final, or static. The return type of a constructor need not and

constructor

in

class C returns

an

ቧ class C.

cannot be

specified: by definition, a object Constructors may be overloaded in  $\Xi$ same way as methods: the *constructor signature* (a list ቧ the parameter types in *formal-list*) is used  $\Xi$ distinguish constructors in the same class.  $\blacktriangleright$ constructor may call another overloaded constructor i. the same class using the syntax:

#### this(*actual-list*)

but a constructor may not call itself, directly or indirectly.  $\blacktriangleright$ call this(...) to another constructor, if present, must be the very first action of a constructor, preceding any declaration, statement, etc.

The *constructor-body* is a *block-statement* (Section 12.2) and so may contain statements as well as declarations ቧ<br>ት variables and local classes. The *constructor-body* may contain return statements, but no return statement can take an expression argument.

A class which does not explicitly declare a constructor, implicitly declares a public, argumentless *default constructor* whose only (implicit) action is to call the superclass constructor (Section 9.5):

#### public  $\hat{\circ}$ ~ super(); ~

The *throws-clause* ቧ the constructor specifies the checked exceptions  $\tan$ may be thrown  $\mathbf{\hat{z}}$ the constructor, in the same manner as for methods; see Section 9.8.

When a constructor is called (Section 11.6) to create an object, the following happens: first an object ቧ<br>ት the class is created in. the memory, then the non-static fields are given default initial values according to their type, then some superclass constructor is called (explicitly or implicitly) exactly once, then the non-static field initializers and non-static initializer blocks are executed once, in order ቧ appearance in the class declaration, and finally the constructor body is executed.

### **9.10 Initializer blocks, field initializers and initializers**

 $\Xi$ addition  $\Xi$ field initializers (Section 9.6), a class may contain zero or more *initializer-blocks*. Initializer blocks are typically used only when field initializers or constructors do not suffice. We use the term *initializer* to denote field initializers as well as initializer blocks. A *static initializer block* has the form

### static block-statemen: *block-statement*

The static initializer blocks and field initializers ቧ static fields are executed, in order ቧ<br>ት appearance i. the class declaration, when the class is loaded.  $\blacktriangleright$ *non-static initializer block* has the form

### block-statement *block-statement*

Non-static initializer blocks are executed when an object is created; see Section 9.9 above. An initializer is not allowed  $\Xi$ thro w a checked exception (Section 14).  $\Xi$ execution of a static initializer throws an (unchecked) exception during class loading, then  $\thinspace \text{that}$ exception is discarded and the exception ExceptionInInitializerError is thrown instead.

#### **Example** Using This method behaves the same as wdayno2 in Example 54:

**57**

static int wdayno3(String wday)  $\overline{\phantom{a}}$ for (int i=0; ..<br>^ wdays.length; i++) if (wday.equals(wdays[i]) (wday.equals(wdays[i])) return return i+1; return return -1;

// Here used to mean 'not found'

### **Example 58** Using break  $\Xi$ terminate a loop early

~

double prod = ا<br>: 0; for (int i=0; i<xs.length; i++) prod \*= xs[i]; if (prod !!<br>!! 0.0) break;

~

### **Example 59** Using continue to start a ne w iteration

This method decides whether query is a substring ቧ target. When a mismatch between the strings is found, continue starts the next iteration ቧ the outer for loop, thus incrementing j:

static return false; nextposition: nextposition: return ~ for return true; return for boolean if (int continue nextposition; continue (int (target.charAt(j+k) ب<br>ج: k=0; substring1(String j<=target.length()-query.length(); nextposition; k<query.length(); ...<br>!! query, query.charAt(k)) k++) String target) j++) ~

~

### **Example 60** Using break  $\Xi$ exit a labelled statement block

~

This method behaves as substring1 from Example 59. It uses break  $\Xi$ exit the entire statement block labelled thisposition, thus skipping the first return statement and starting a ne w iteration ቧ the outer for loop:

 $\overline{\phantom{a}}$ 

```
static return false;
   return for thisposition:
                 ~
                                                                                                         thisposition: return true;
                                      return for (int boolean H;
                                                   break thisposition;
                                                                                        (int j=0; (target.charAt(j+k) k=0; substring2(String thisposition;
                                                                                                                          j<=target.length()-query.length(); \overline{\phantom{a}}k<query.length(); ...<br>!!
                                                                                                                                            query, query.charAt(k))
                                                                                        k++)
                                                                                                                                            String target) j++)
```
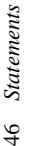

# 12.6 Labelled statements, returns, exits and exceptions **12.6 Labelled statements, returns, exits and exceptions**

## 12.6.1 The return statement **12.6.1 The return statement**

The simplest form of a return statement, without an expression argument, is: The simplest form of a return statement, without an expression argument, is:

return;

That form of return statement must occur inside the body of a method whose returntype is void, or inside the body of a constructor. Execution of the return statement exits the method or constructor, That form of return statement must occur inside the body of a method whose *returntype* is void, or inside the body of a constructor. Execution of the return statement exits the method or constructor, Alternatively, a return statement may have an expression argument: Alternatively, a return statement may have an expression argument: and continues execution at the place from which it was called. and continues execution at the place from which it was called.

return expression; return *expression*; That form of return statement must occur inside the body of a method (not constructor) whose First the expression is evaluated to some value v. Then it exits the method, and continues execution returntype is a supertype of the type of the expression. The return statement is executed as follows: That form of return statement must occur inside the body of a method (not constructor) whose  $\Gamma$ *returntype* is a supertype of the type of the *expression*. The return statement is executed as follows: First the *expression* is evaluated to some value v. Then it exits the method, and continues execution at the method call expression that called the method; the value of that expression will be v. at the method call expression that called the method; the value of that expression will be v.

## 12.6.2 The labelled statement **12.6.2 The labelled statement**

A labelled statement has the form labelled statement has the form

*label* : *statement* label : statement

break (Section 12.6.3) and continue (Section 12.6.4). It is illegal to re-use the same label inside where label is an identifier. The scope of label is statement, where it can be used in connection with where *label* is an identifier. The scope of *label* is *statement*, where it can be used in connection with break (Section 12.6.3) and continue (Section 12.6.4). It is illegal to re-use the same *label* inside statement, unless inside a local class in statement. *statement*, unless inside a local class in *statement*.

## 12.6.3 The break statement **12.6.3 The break statement**

A break statement is legal only inside a switch or loop, and has one of the forms break statement is legal only inside a switch or loop, and has one of the forms

break; break *label*;

switch or loop. Executing break *label* exits that enclosing statement which has label *label*, and continues execution after that statement. Such a statement must exist in the inner-most enclosing Executing break exits the inner-most enclosing switch or loop, and continues execution after that Executing break exits the inner-most enclosing switch or loop, and continues execution after that switch or loop. Executing break *label* exits that enclosing statement which has label *label*, and continues execution after that statement. Such a statement must exist in the inner-most enclosing method or constructor or initializer block. method or constructor or initializer block.

## 12.6.4 The continue statement **12.6.4 The continue statement**

A continue statement is legal only inside a loop, and has one of the forms continue statement is legal only inside a loop, and has one of the forms

continue;<br>continue *label*; continue *label*;

the execution at the *step* (in for loops; see Section 12.5.1), or the *condition* (in while and do-while loops; see Sections 12.5.2 and 12.5.3). Executing continue label terminates the current iteration of Executing continue terminates the current iteration of the inner-most enclosing loop, and continues loops; see Sections 12.5.2 and 12.5.3). Executing continue *label* terminates the current iteration of that enclosing loop which has label *label*, and continues the execution at the *step* or the *condition*. Executing continue terminates the current iteration of the inner-most enclosing loop, and continues the execution at the *step* (in for loops; see Section 12.5.1), or the *condition* (in while and do-while that enclosing loop which has label *label*, and continues the execution at the *step* or the *condition*. There must be such a loop in the inner-most enclosing method or constructor or initializer block. There must be such a loop in the inner-most enclosing method or constructor or initializer block.

# Example 25 Constructor overloading; calling another constructor **Example 25** Constructor overloading; calling another constructor

We add a new constructor to the Point class (Example 13), thus overloading its constructors. The old constructor has signature  $Point(int, int)$  and the new one  $Point(Point).$  The new constructor We add a new constructor to the Point class(Example 13), thus overloading its constructors. The old constructor has signature Point(int, int) and the new one Point(Point). The new constructor creates a copy of the point p by calling the old constructor using the syntax this (p.x, p.y). creates a copy of the point p by calling the old constructor using the syntax this (p.x, p.y).

class Point { class Point int x, y;

Point(int  $x$ , int  $y$ )  $/$  overloaded constructor // overloaded constructor { this. $x = x$ ; this. $y = y$ ; } { this. $x = x$ ; this.  $y = y$ ; } Point(int x, int y)

Point(Point p) // overloaded constructor  $\left\{\text{this}(p.x, p.y)\right\}$ Point(Point p)

// calls the first constructor  $\{$  this(p.x, p.y);  $\}$  /  $\{$  // calls the first constructor // overloaded constructor

void move(int dx, int dy) void move(int dx, int dy) {  $x == dxi$ ;  $y += dyi$  } {  $x == dx; y == dy;$ 

{ return "(" + x + ", " + y + ")"; }  $\{$  return "(" + x + ", " + y + ")";  $\}$ public String toString() public String toString()

Example 26 Calling a superclass constructor **Example 26** Calling a superclass constructor

The constructor in the ColoredPoint subclass (Example 65) calls its superclass constructor using The constructor in the ColoredPoint subclass (Example 65) calls its superclass constructor using the syntax super $(x, y)$ . the syntax super $(x, y)$ .

# Example 27 Field initializers and initializer blocks **Example 27** Field initializers and initializer blocks

last number is 1.0 (this is useful for generating rolls of a random loaded die). This camot be done Below, the static field initializer allocates an array and binds it to field ps. The static initializer block fills the array with an increasing sequence of pseudo-random numbers, then scale them so that the Below, the static field initializer allocates an array and binds it to field ps. The static initializer block fills the array with an increasing sequence of pseudo-random numbers, then scale them so that the last number is 1.0 (this is useful for generating rolls of a random loaded die). This cannot be done using the field initializer alone. using the field initializer alone.

One could delete the two occurrences of static to obtain another example, with a non-static field ps, a non-static field initializer, and a non-static initializer block. However, it is more common One could delete the two occurrences of static to obtain another example, with a non-static field ps, a non-static field initializer, and a non-static initializer block. However, it is more common for non-static fields to be initialized in the constructors of the class (none is shown here). for non-static fields to be initialized in the constructors of the class (none is shown here).

static double[] ps = new double[6]; static double[] ps = new double[6]; class InitializerExample { class InitializerExample {

// scale so last ps element is 1.0 for (int i=0; i<ps.length; i++) // scale so last ps element is 1.0 // fill with increasing numbers for (int i=0; i<ps.length; i++) // fill with increasing numbers // static initializer block static  $\left\{ \right.$  // static initializer block for (int i=0; i<ps.length; i++) for  $(int i=0; i<sub>sps</sub>.length; i++)$  $ps[i] = sum += Math.random()$ ps[i] = sum += Math.random(); double sum  $= 0$ ;  $ps[i]$  /= sum; double sum = 0; ps[i] /= sum;  $static$ ...

### **9.11 Nested classes, member classes, local classes, and inner classes**

A non-static nested class, that is, a non-static member class NMC or a local class N<br>C in a non-static member, is called an *inner class*. An object ቧ an inner class always contains a reference  $\Xi$ an object ቧ the enclosing class C, called the *enclosing object*. That object can be referred  $\Xi$ as C.this (see Example 33), so a non-static member x of the enclosing object can be referred to as C.this.x.<br>> non-static nested class cannot itself have static members. More precisely,  $\stackrel{\scriptscriptstyle w}{=}$ static fields must also be final, and methods and nested classes in a non-static nested class must be non-static.

A static nested class,  $\tan$ is, a static member class SMC or a local class in a static member,  $\ln$ no enclosing object and cannot refer to non-static members ቧ the enclosing class C. This is the standard restriction on static members of a class; see Section ه.<br>-A static nested class may have static as well as non-static members. non-static members.

If a local class refers  $\Xi$ variables or formal parameters in the enclosing method or constructor or initializer, then those variables or parameters  $_{\rm{sum}}$  $\Xi$ final.

### **9.12 Anonymous Anonymous classes**

An *anonymous* class is a special kind ቧ<br>ት local class; hence it must be declared inside a method or constructor or initializer. An anonymous class can be declared, and an instance created, using the special expression syntax

new C(*actual-list*)

*classbody*

where C is a class name. This creates an anonymous subclass ቧ class C, with (Section 9.1). Moreover, it creates an object ቧ  $\tan$ anonymous subclass by calling

the given

the

appropriate

*classbody*

cannot declare its own constructors. When I is an interface name, the similar expression syntax

C

constructor

with the

arguments

in

*actual-list*

, as if by

super(

*actual-list*

). An

anonymous

class

new  $\Xi$ 

*classbody*

creates an anonymous local class, with the given *classbody* (Section 9.1),  $\tan$ must implement the interface I, and also creates an object ቧ that anonymous class.

#### **Example 53** Nested for loops This program prints a four-line triangle ቧ asterisks (\*):

~ for System.out.println(); System.out.println(); for System.out.print("\*"); System.out.print("\*"); (int (int i=1; j=1; i<=4; j<=i; i++) j++) ~

#### **Example 54** Array search using while loop This method behaves the same as wdayno1 in Example <u>ب</u><br>:-

static int wdayno2(String wday) ~ int i=0; while ن<br>^ wdays.length &<br>∉<br>! wday.equals(wdays[i])) i++; // Now i >= wdays.length or wday equal to wdays[i] if ن<br>^ wdays.length) return return i+1; else return return -1; // Here used to mean 'not found' static final

String[] wdays = ~ "Monday", "Tuesday", "Wednesday", "Thursday", "Friday", "Saturday", "Sunday"

**);** 

### **Example 55** Infinite loop because ቧ misplaced semicolon

Here a misplaced semicolon (;) creates an empty loop body statement, where the increment i++ is not part ቧ the loop. Hence it will not terminate, but loop forever:

int.<br>I i=0; while (i<10); i++;

#### **Example 56** Using do-while (but while is usually preferable) Throw a die and compute sum until 5 or 6 comes up:

```
static int waitsum() ~
                                                            int sum = 0, eyes;
                                               do {
                                    eyes = (int)(1 + 6 * Math.random());
                          sum ^+eyes;
            } while (eyes < 5);
   return return sum;
```
## 12.5 Loop statements **12.5 Loop statements**

## 12.5.1 The for statement **12.5.1 The for statement**

## A for statement has the form for statement has the form

for (initialization; condition; step) for (*initialization*; *condition*; *step*)

*body*

where the initialization is a variable-declaration (Section 6.2) or an expression, condition is an expression of type boolean, step is an expression, and body is a statement. More generally, the initialization and step may also be comma-separated lists of expressions; the expressions in each such list are evaluated from left to right. The initialization, condition and step may be empty. An where the *initialization* is a *variable-declaration* (Section 6.2) or an *expression*, *condition* is an *expression* of type boolean, *step* is an *expression*, and *body* is a *statement*. More generally, the *initialization* and *step* may also be comma-separated lists of *expressions*; the expressions in each such list are evaluated from left to right. The *initialization*, *condition* and *step* may be empty. An empty condition is equivalent to true. Thus for  $(i)$  body means 'forever execute body'. empty *condition* is equivalent to true. Thus for (;;) *body* means 'forever execute *body*'. The for statement is executed as follows:

The for statement is executed as follows: 1. The initialization is executed 1. The *initialization* is executed

- 2. The condition is evaluated. If it is false, the loop terminates. 2. The *condition* is evaluated. If it is false, the loop terminates.
	- 3. If it is true, then 3. If it is true, then
- 
- (a) The *body* is executed<br>(b) The *step* is executed (a) The *body* is executed
- (c) Execution continues at 2. (c) Execution continues at 2. (b) The *step* is executed

## 12.5.2 The while statement **12.5.2 The while statement**

A while statement has the form while statement has the form

while (condition) while (*condition*) *body*

where the *condition* is an expression of type boolean, and body is a statement. The while statement where the *condition* is an expression of type boolean, and *body* is a statement. The while statement is executed as follows: is executed as follows:

1. The condition is evaluated. If it is false, the loop terminates. 1. The *condition* is evaluated. If it is false, the loop terminates.

2. If it is true, then 2. If it is true, then (a) The *body* is executed<br>(b) Execution continues at 1. (a) The *body* is executed

(b) Execution continues at 1.

## 12.5.3 The do-while statement **12.5.3 The do-while statement**

A do-while statement has the form A do-while statement has the form

do

*body*<br>while (*condition*); while (*condition*); where the condition is an expression of type boolean, and body is a statement. The body is executed where the *condition* is an expression of type boolean, and *body* is a statement. The *body* is executed at least once, because the do-while statement is executed as follows: at least once, because the do-while statement is executed as follows:

- 1. The body is executed. 1. The *body* is executed.
- 2. The condition is evaluated. If it is false, the loop terminates. 2. The *condition* is evaluated. If it is false, the loop terminates.
- 3. If it is true, then execution continues at 1. 3. If it is true, then execution continues at 1.

## Example 28 Member classes and local classes **Example 28** Member classes and local classes

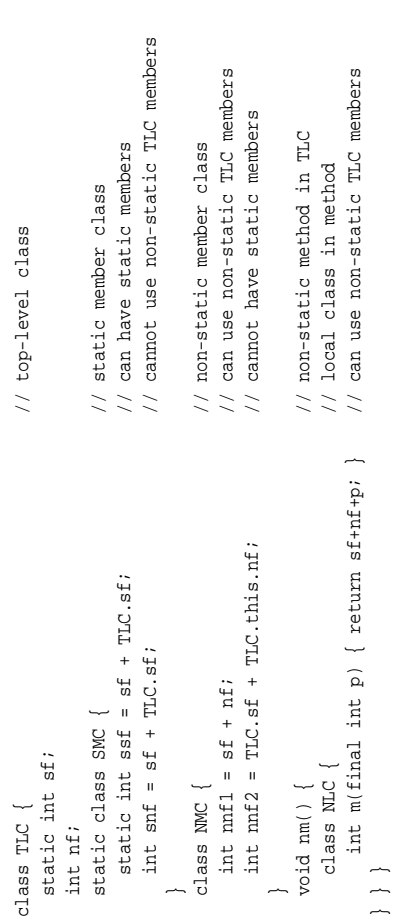

## Example 29 An enumeration as a local class **Example 29** An enumeration as a local class

Method suffixes returns an object of the local class SuffixEnumeration which implements the Method suffixes returns an object of the local class SuffixEnumeration which implements the Enumeration interface to enumerate the non-empty suffixes of the string s: Enumeration interface to enumerate the non-empty suffixes of the string s:

public boolean hasMoreElements() { return startindex < s.length(); } public boolean hasMoreElements() { return startindex < s.length(); } public Object nextElement() { return s.substring(startindex++); } public Object nextElement() { return s.substring(startindex++); } class SuffixEnumeration implements Enumeration { class SuffixEnumeration implements Enumeration { static Enumeration suffixes(final String s) { static Enumeration suffixes (final String s) System.out.println(seq.nextElement()); System.out.println(seq.nextElement()); public static void main(String[] args) { public static void main(String[] args) { Enumeration seq = suffixes(args[0]); Enumeration seq = suffixes(args[0]); while (seq.hasMoreElements()) while (seq.hasMoreElements() class LocalInnerClassExample { class LocalInnerClassExample int startindex=0; int startindex=0;

return new SuffixEnumeration(); return new SuffixEnumeration();

 $\overline{a}$ 

## Alternatively, we may use an anonymous local class in method suffixes: Alternatively, we may use an anonymous local class in method suffixes: Example 30 Enumeration as an anonymous local class **Example 30** Enumeration as an anonymous local class

public boolean hasMoreElements() { return startindex < s.length(); } public boolean hasMoreElements() { return startindex < s.length(); } public Object nextElement() { return s.substring(startindex++); } public Object nextElement() { return s.substring(startindex++); } static Enumeration suffixes(final String s) { static Enumeration suffixes (final String s) return<br>new Enumeration() { int startindex=0; new Enumeration() { int startindex=0; };

### **10 Classes and objects in the computer**

### **What is a class?**

Conceptually, a class represents a concept, a template for creating instances (objects).  $\Xi$ the computer, a class is a chunk ቧ memory, set aside once, when the class is loaded  $\overline{\varepsilon}$ runtime. A class  $\ln$ the following parts:

- the name ቧ<br>ት the class;
- room for  $\stackrel{\scriptscriptstyle w}{=}$ the static members ቧ the class.

We can draw a class as a box. The header class SPoint gives the class name, and the box itself contains the static members ቧ the class:

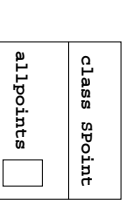

#### **What is an object?**

Conceptually, an object is a concrete instance of a concept (a class).  $\Xi$ the computer, an object is a chunk ቧ memory, set aside by an object creation expression new C(...); see Section 11.6. Every evaluation ቧ an object creation expression new C(...) creates a distinct object, with its own chunk ቧ computer memory. An object has the following parts:

- the *class* C of the object; this is the class C used when creating the object;
- room for  $\stackrel{w}{=}$ the non-static members ቧ the object.

We can draw an object as a box. The header : SPoint gives the object's class (underlined), and the remainder ቧ the box contains the non-static members ቧ<br>ት the object:

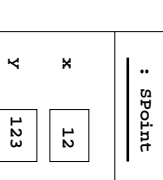

### **Inner objects**

When NIC is an inner class (a non-static member class, or a local class in non-static code) in a class C, then an object ቧ<br>ት class NIC is an *inner object*. In addition to the object's class and the non-static fields, an inner object will always contain a reference to an *enclosing object*, which is an object ቧ the innermost enclosing class C. The outer object reference can  $\Xi$ written C.this in. Java programs. An

### **Example 49** Block statements

 $\Xi$ method bodies and constructor bodies are block statements.  $\Xi$ method sum from Example ب the *truebranch* of the second H.<br>Hi statement is a block statement. Method m4 in Example 4 contains two block statements, each ቧ which contains a (local) declaration ቧ variable x.

### **Example 50** Single if-else statement

This method behaves the same as absolute in Example 40:

 $_{\rm x}$ ~

static double absolute(double  $\widehat{\mathsf{x}}$ >= 0) return return x; else return return -x;

if

~

### **Example 51**  $\blacktriangleright$ sequence ቧ<br>ት if-else statements

We cannot use a switch here, because a switch can work only on integer types (including char):

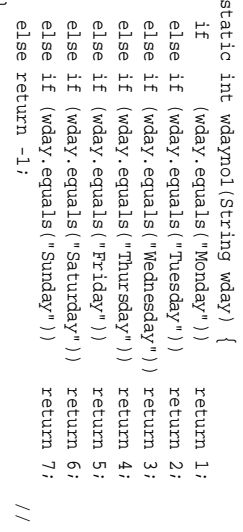

### **Example 52** switch statement

~

Below we could have used a sequence ቧ if-else statements, but a switch is both faster and clearer:

Here used to mean

'not

found'

static default: default: case case case case case case case switch String 972: 7: 46: 299: 45: 44: 1: (prefix) return return "Great Britain"; return return return return return return return return return return return findCountry(int ~ "nnknown" "Sweden"; "North America"; "Russia"; "Unknown"; "Israel"; "Russia"; "Sweden"; "Greenland"; "Denmark"; Britain"; America"; prefix) ~

~

## 12.4 Choice statements **12.4 Choice statements**

### 12.4.1 The if statement **12.4.1 The if statement**

# An if statement has the form:

An if statement has the form:

if (condition) if (*condition*)

*truebranch*<br>The *condition* must have type boolean, and *truebranch* is a statement. If the *condition* evaluates to The *condition* must have type boolean, and *truebranch* is a statement. If the *condition* evaluates to true, then the truebranch is executed, otherwise not. true, then the *truebranch* is executed, otherwise not.

## 12.4.2 The if-else statement **12.4.2 The if-else statement**

An if-else statement has the form: An if-else statement has the form:

- if (*condition*) if (condition)
	- *truebranch*
- else
- *falsebranch*

The condition must have type boolean, and truebranch and falsebranch are statements. If the condi-The *condition* must have type *boolean*, and *truebranch* and *falsebranch* are statements. If the *condition* evaluates to true, then the *truebranch* is executed; otherwise the *falsebranch* is executed. tion evaluates to true, then the truebranch is executed; otherwise the falsebranch is executed

## 12.4.3 The switch statement **12.4.3 The switch statement**

## A switch statement has the form: switch statement has the form:

- case constant2: branch2 case constant1: branch1 case *constant1*: *branch1* case *constant2*: *branch2* switch (expression) { switch (*expression*) {
- default: branchn
- default: *branchn*

The expression must have type int, short, char, or byte. Each constant must be a compile-time constant expression, consisting only of literals, final variables, final fields declared with explicit field initializers, and operators. No two constants may have the same value. The type of each The *expression* must have type int, short, char, or byte. Each *constant* must be a *compile-time constant* expression, consisting only of literals, final variables, final fields declared with explicit field initializers, and operators. No two *constants* may have the same value. The type of each constant must be a subtype of the type of expression. *constant* must be a subtype of the type of *expression*.

Each branch is preceded by one or more case clauses, and is a possibly empty sequence of Each *branch* is preceded by one or more case clauses, and is a possibly empty sequence of statements, usually terminated by break or return (if inside a method or constructor) or continue statements, usually terminated by break or return (if inside a method or constructor) or continue (inside a loop). The default clause may be left out. (inside a loop). The default clause may be left out.

The switch statement is executed as follows: The expression is evaluated to obtain a value v. If the constants, then the branch following default is executed; if there is no default clause, nothing The switch statement is executed as follows: The *expression* is evaluated to obtain a value v. If v equals one of the constants, then the corresponding branch is executed. If v does not equal any of equals one of the *constants*, then the corresponding *branch* is executed. If v does not equal any of is executed. If a *branch* is not exited by break or return or continue, then execution continues with the next branch in the switch regardless of the case clauses, until a branch exits or the switch the *constants*, then the *branch* following default is executed; if there is no default clause, nothing is executed. If a *branch* is not exited by break or return or continue, then execution continues with the next *branch* in the switch regardless of the case clauses, until a *branch* exits or the switch ends.

## Example 31 Objects and classes **Example 31** Objects and classes

This is the computer memory at the end of the main method in Example 45, using the SPoint class from Example 14. The variables p and s refer to the same object, variable q is  $\text{null}$ , and variable  $\text{r}$ This is the computer memory at the end of the main method in Example 45, using the SPoint class from Example 14. The variables p and s refer to the same object, variable q is null, and variable r refers to the right-most object. No variable refers to the middle object. refers to the right-most object. No variable refers to the middle object.

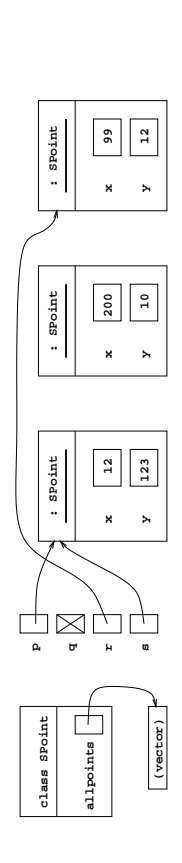

# Example 32 Objects with multiple fields of the same name **Example 32** Objects with multiple fields of the same name

of class C each have two non-static fields vf (called  $B/\nu f$  and  $C/f\nu$  in the figure), and the class D This is the computer memory at the end of the main method in Example 42, using the classes from Example 19. The classes B and C each have a single static field  $sfi$ ; class D has none. The two objects This is the computer memory at the end of the main method in Example 42, using the classes from  $\frac{1}{2}$ Example 19. The classes B and C each have a single static field sf; class D has none. The two objects of class C each have two non-static fields vf (called B/vf and C/fv in the figure), and the class D object has three non-static fields vf. object has three non-static fields vf.

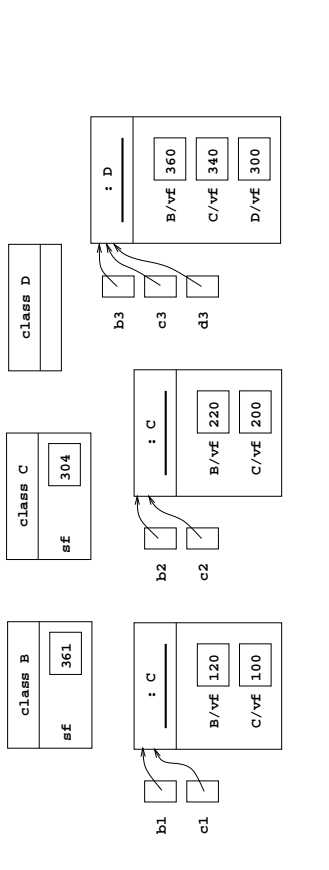

### Example 33 Inner objects **Example 33** Inner objects

Example 28 declares a class TLC with non-static member (inner) class NMC and static member class Example 28 declares a class TLC with non-static member (inner) class NMC and static member class SMC. If we create a TLC-object, two NMC-objects, and a SMC object: SMC. If we create a TLC-object, two NMC-objects, and a SMC object:

TLC. NMC iol = 00. new NMC(), io2 = 00. new NMC(); TLC.NMC io1 = oo.new NMC(), io2 = oo.new NMC(); TLC.SMC sio = new TLC.SMC(); TLC.SMC sio = new TLC.SMC(); TLC  $oo = new TLC()$ TLC oo = new TLC();

then the computer memory will contain these objects (the classes are not shown): then the computer memory will contain these objects (the classes are not shown):

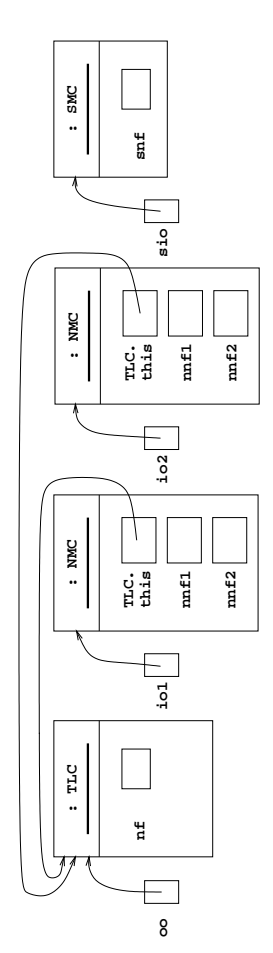

### **11** Expressions **Expressions**

The main purpose ቧ an expression is  $\overline{\rm s}$ compute a value (such as 117) by evaluation.  $\Xi$ addition, evaluation may change the computer's *state*: the value ቧ variables, fields, and array elements, the contents ቧ files, etc. More precisely, evaluation ቧ an expression either:

- terminates normally, producing a value, or
- terminates abnormally by throwing an exception, or
- does not terminate  $\overline{a}$  $\stackrel{w}{=}$ (for instance, because it calls a method  $\frac{1}{2}$ does not terminate).

Expressions are built from *literals* (anonymous constants), variables, fields, operators, method calls, array accesses, conditional expressions, the new operator, and so on; see the table opposite.

One must distinguish the (compile-time) *type of an expression* from the (runtime) *class of an object*. An expression has a type (Section ك inferred  $\mathbf{\hat{z}}$ the compiler. When this is a reference type t, and the value of the expression is an object o, then the class ቧ<br>ት object o will be a subtype of t, but not necessarily equal to t. For instance, the expression (Number)(new Integer(2)) has type Number, but its value is an object whose class is Integer, a subclass ቧ Number.

### **Table of expression forms**

The table opposite (page 29) shows the form, meaning, associativity, operand (argument) types and result types for Java expressions. The expressions are grouped according to precedence as indicated by the horizontal lines, from high precedence  $\Xi$ low precedence. Higher-precedence forms are evaluated before lower precedence forms. Parentheses may be used  $\overline{\rm s}$ emphasize or force a particular order ቧ evaluation.

When an operator (such as +) is left associative, then a sequence ይ + ይ<br>ይ + ዉ<br>የ of operators is evaluated as  $\Xi_i$ parenthesized (e1 + e2) + e3. When an operator (such as =) is right associative, then a sequence ይ  $\blacksquare$ ይ<br>የ2  $\blacksquare$ ල<br>ශ ቧ operators is evaluated as  $\equiv$ parenthesized ይ  $\blacksquare$  $\widehat{\mathbb{e}}$  $\blacksquare$ e3).

The table also shows the required operand types and result types. The kind integer stands for any ቧ char, byte, short, int, or long; and numeric stands for integer or float or double. For with numeric the

an operator one integer or operand, *promotion type* is double if the operand  $\ln$ type double; it is float if the operand has type float; it is long if the operand has type long; otherwise it is int (that is, if the operand has type byte, char, short or int).

For an operator with two integer or numeric operands (except the shift operators; Section 11.3), the promotion type is double if any operand has type double; otherwise, it is float if any operand  $\ln$ type float; otherwise, it is long if any operand has type long; otherwise it is int.

Before the operation is performed, the operand(s) are promoted,  $\thinspace \text{that}$ is, converted  $\Xi$ the promotion type by a widening type conversion (page 40).

 $\equiv$ the result type is given as numeric also, it equals the promotion type. For example, 10  $\overline{\phantom{0}}$ س  $\ln$ type int, whereas 10  $\overline{\phantom{0}}$ ພ<br>ວ has type double, and c + (byte)1 has type int when c has type char.

### **12 Statements Statements**

A *statement* may change the computer's *state*: the value ቧ<br>ት variables, fields, array elements, the contents ቧ files, etc. More precisely, execution of a statement either

- terminates normally (meaning execution  $\tilde{\Xi}$ continue with the next statement, if any), or
- terminates abnormally  $\mathbf{\hat{z}}$ throwing an exception, or
- exits হ executing a return statement (if inside a method or constructor), or
- exits a switch or loop ş executing a break statement (if inside a switch or loop),

or

- exits the current iteration of a loop and starts a new iteration  $\mathbf{\hat{z}}$ executing a continue statement (if inside a loop), or
- does not terminate  $\overline{\varepsilon}$  $\stackrel{w}{=}$ for instance,  $\mathbf{\hat{s}}$ executing while (true)  $\tilde{}$

### 12.1 Expression statement **Expression statement**

An *expression statement* is an *expression* followed by a semicolon:

*expression* ;

It is executed হ evaluating the *expression* and ignoring its value. The only forms ቧ *expression* that may be legally used in this way are assignment expressions (Section 11.4), increment and decrement expressions (Section 11.1), method call expressions (Section 11.10), and object creation expressions (Section 11.6).

For example, an assignment statement x=e; is an assignment expression x<br>a= followed হ a semicolon. semicolon.

Similarly, a method call statement is a method call expression followed ड semicolon. The value returned হ the method, if any, is discarded; the method is executed only for its side effect.

### **12.2 Block** statement **statement**

A *block-statement* is a sequence ቧ zero or more *statements* or *variable-declarations* or *classdeclarations*, in any order, enclosed in braces:

```
~
                                                                ~
                               ations
                                                statements
               variable-declarations
                  variable-declarations
                                   class-declar
                                                   statements
```
### **12.3 The empty statement**

The *empty statement* consists of a semicolon only. It is equivalent to the block statement ~  $\}$  that contains no statements or declarations, and  $\ln$ no effect  $\overline{a}$ all:

;

 $\equiv$ is a common mistake to add an extra semicolon after the header of a for or while loop, thus introducing an empty loop body; see Example 55.

11.11 Type cast expression and type conversion **Type cast expression and type conversion** A type conversion converts a value from one type to another. A widening conversion converts from a *type conversion* converts a value from one type to another. A *widening* conversion converts from a

type to a supertype. A narrowing conversion converts from a type to another type. This requires an

explicit *type cast* (except in an assignment x = e or initialization where e is a compile-time integer

explicit *type cast* (except in an assignment  $x = e$  or initialization where  $e$  is a compile-time integer

*narrowing* conversion converts from a type to another type. This requires an

type to a supertype.

constant; see Section 11.4).

constant; see Section 11.4).

**Type cast between base types**

Type cast between base types

expression (t)e

When e is an expression of base type and t is a base type, then a *type cast* of e to t is done using the

When e is an expression of base type and t is a base type, then a type cast of e to t is done using the

This expression, when legal, has type t. The legal type casts between base types are shown by

This expression, when legal, has type t. The legal type casts between base types are shown by

C marks a narrowing conversion which requires a type cast  $(t)$ e, W marks that measured that we can be a subsequence that when any more a unidation conversion which move

a widening conversion that preserves the value, and WL marks a widening conversion which may widening conversion that preserves the value, and WL marks a widening conversion which may

To type

From type char byte short int long float double

short

byte

char

From type

char

byte

short

int

long

float

double

 $\mathord{\mathsf{C}}$ 

 $\cup$ 

 $\mathord{\mathsf{C}}$ 

A narrowing integer conversion discards those (most significant) bits which cannot be represented in narrowing integer conversion discards those (most significant) bits which cannot be represented in the smaller integer type. Conversion from an integer type to a floating-point type (float or double) produces a floating-point approximation of the integer value. Conversion from a floating-point type

the smaller integer type. Conversion from an integer type to a floating-point type (float or double) produces a floating-point approximation of the integer value. Conversion from a floating-point type to an integer type discards the fractional part of the number; that is, it rounds towards zero. When

to an integer type discards the fractional part of the number; that is, it rounds to

converting a too-large floating-point number to a long or int, the result is the best approximation (that is, the type's largest positive or the largest negative representable number); conversion to byte or short or char is done by converting to int and then to the requested type. The base type boolean

converting a too-large floating-point number to a long or int, the result is the best approximation (that is, the type's largest positive or the largest negative representable number); conversion to byte

wards zero. When

 $\mathord{\mathsf{C}}$ 

 $\mathord{\mathsf{C}}$ 

 $\mathord{\mathsf{C}}$ 

W

 $\mathord{\mathsf{C}}$ 

 $\cup$ 

C

 $\cup$ 

 $\cup$ 

 $\cup$ 

 $\cup$ 

 $\cup$ 

 $\cup$ 

W

WLWL<br>C

 $\geq$ 

 $\mathord{\mathsf{C}}$ 

 $\cup$ 

 $\mathord{\mathsf{C}}$ 

W

WWL<br>W<br>W

 $\mathord{\mathsf{C}}$ 

 $\cup$ 

W

⋧

W

 $\geq$ 

 $\cup$ 

W

W

W

W

W

W

 $\cup$ 

C

W

W

W

W

double

Eloat

Long

İnt

≥≥≥≅≥

the table belo

cause a loss of precision:

cause a loss of precision:

w, where C

#### 29 *Expressions* 29 Expressions

# Table of expression forms

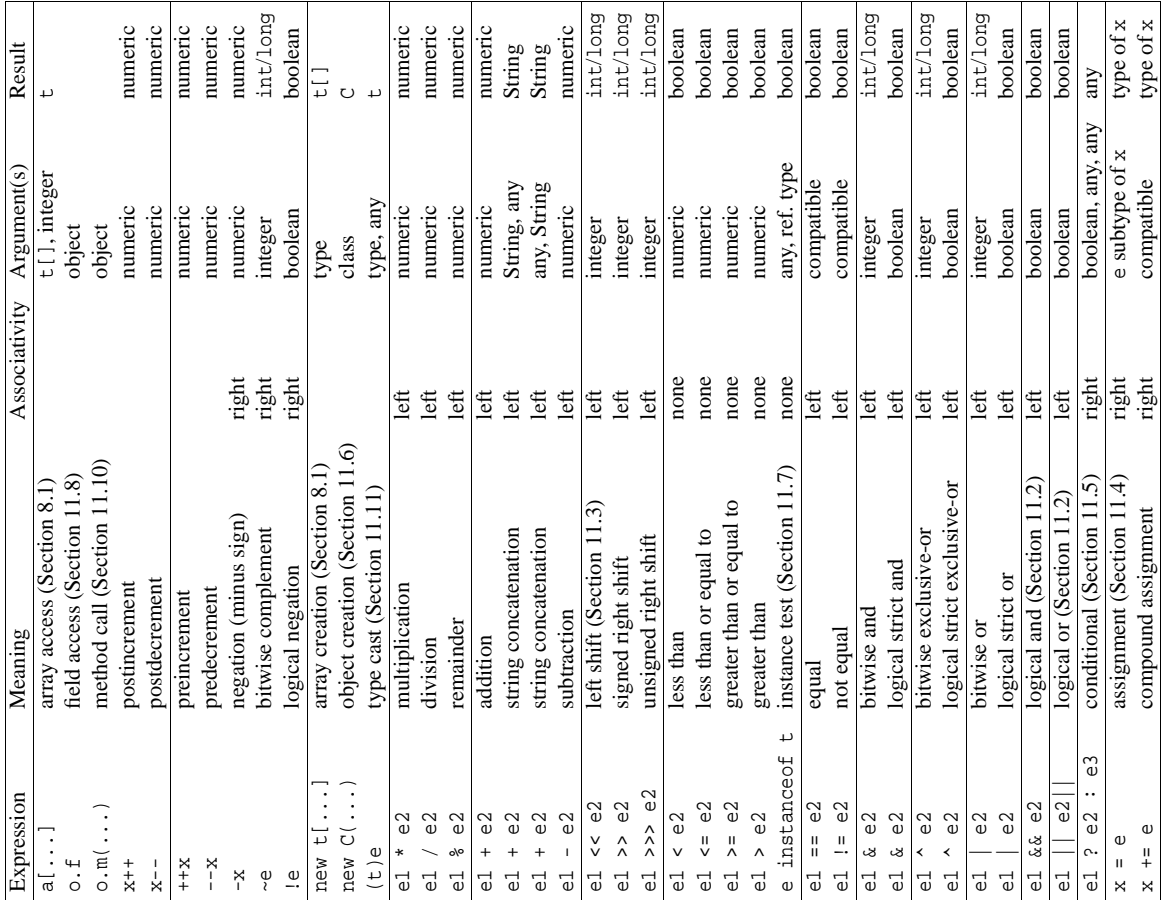

## Type cast between reference types **Type cast between reference types**

cannot be cast to any other type.

cannot be cast to any other type. A type cast between base types never fails at runtime.

or short or char is done by converting to int and then to the requested type. The base type boolean

type cast between base types never fails at runtime.

When e is an expression of reference type and t is a reference type (class or interface or array type), When e is an expression of reference type and t is a reference type (class or interface or array type), then a type cast of  $e$  to  $t$  is done using the expression then a *type cast* of e to t is done using the expression

(t)e

an object or array whose class is a subtype of t, then the type cast succeeds with result v; otherwise the exception ClassCastException is thrown. The type cast is illegal when it cannot possibly succeed at runtime; for instance, when e has type Double and t is Boolean: none of these classes is This expression has type  $t$ . It is evaluated by evaluating  $\epsilon$  to a value v. If v is null or is a reference to This expression has type t. It is evaluated by evaluating e to a value v. If v is null or is a reference to an object or array whose class is a subtype of t, then the type cast succeeds with result v; otherwise the exception ClassCastException is thrown. The type cast is illegal when it cannot possibly succeed at runtime; for instance, when e has type Double and t is Boolean: none of these classes is a subtype of the other. subtype of the other.

# **Table of expression forms**

### **11.1 Arithmetic operators**

The value ቧ the postincrement expression x++ is that of x, and its effect is to increment x by one; and similarly for postdecrement x--.

The value ቧ the preincrement expression ++x is  $\frac{1}{2}$ ቧ  $x+1$ , and its effect is  $\Xi$ increment x by one; and similarly for predecrement --x.

Integer division e1/e2 truncates, that is, rounds towards 0, so 10/3 is بي and (-10)/3 is ب The integer remainder x%y equals  $X_+(X/X) - x$ when y is non-zero; it has the same sign as x. Integer division or remainder  $\mathbf{\hat{z}}$ zero throws the exception ArithmeticException. Integer overflow does not throw an exception, but wraps around. Thus, in the int type, the expression 2147483647+1 evaluates ಕ 2147483648, and the expression -2147483648-1 evaluates  $\Xi$ 2147483647.

The floating-point remainder  $\lambda$ % $X$ roughly equals x-(((int)(x/y))\*y when  $\prec$ is non-zero. Floating-point division হ zero, and floating-point overflow, e<br>8 not throw exceptions, but produce special values such as Infinity or NaN, meaning 'not a number'.

### **11.2 Logical operators**

The operators !!<br>|| and **:**= require the operand types to be compatible: one must be a subtype ቧ the other. Two values ቧ base type are equal ੍ਰਿ ==) if they represent the same value after conversion  $\Xi$ their common supertype. For instance, 15 and 10.0 are equal. Two values ቧ<br>ት reference type are equal (by ==) if both are null, or both are references ಕ the same object or array, created হ the same execution ቧ the new-operator. Hence do not use ||<br>|| or ..<br>!! to compare strings: two strings s<br>1 and s<br>S may consist ቧ the same sequence ቧ characters (and therefore equal by s1.equals(s2)), yet be distinct objects (and therefore unequal হ s1==s2); see Example بہ

The logical operators && and || perform *short-cut evaluation*: if e1 evaluates  $\Xi$ true in e1&&e2, then ይ<br>ይ is evaluated  $\overline{\mathsf{c}}$ obtain the value ቧ the expression; otherwise ይ<br>ይ is ignored and the value ቧ the expression is false. Conversely,  $\Xi$ ይ evaluates  $\Xi$ false in e1||e2, then ዉ<br>የ2 is evaluated  $\Xi$ obtain the value ቧ the expression; otherwise ዉ<br>የ2 is ignored and the value ቧ the expression is true.

By contrast, the operators & (logical strict and) and ^ (logical strict exclusive-or) and | (logical strict or) always evaluate both operands, regardless ቧ the value ቧ the left-hand operand. Usually the short-cut operators && and || are preferable.

### **11.3 Bitwise operators and shift operators**

The operators ~ (bitwise complement) and & (bitwise and) and ^ (bitwise exclusive-or) and | (bitwise or) may be used on operands ቧ integer type. The operators work in parallel on  $\stackrel{\scriptscriptstyle w}{=}$ bits ቧ<br>ት the two's complement representation ቧ the operands. Thus  $\vec{5}$ equals (-n)-1 and also equals  $(1-\frac{1}{2})^2$ 

The shift operators  $\hat{\mathstrut}$ and >> and >>> shift the bits ቧ the two's complement representation ቧ the first argument. The two operands are promoted (page 28) separately, and the result type is the promotion type (int or long) of the first argument. Thus the shift operation is always performed on a 32-bit (int) or a 64-bit (long) value.  $\Xi$ the former case, the length ቧ the shift is between 0 and  $\Xi$ as determined হ the 5 least significant bits ቧ the second argument; in the latter case, the length ቧ the shift is between 0 and 63 as determined  $\mathbf{\hat{z}}$ the 6 least significant bits ቧ the second argument.

The left shift n<<s equals n\*2\*2\*...\*2 where there are s multiplications. The signed right shift n>>s of a non-negative n equals n/2/2/.../2 where there are s divisions; the signed right shift of a negative n equals ~((~n)>>s). The unsigned right shift n>>>s of a non-negative n equals n>>s; the signed right shift of a negative n equals (n>>s)+(2<<~s) if n has type int, and (n>>s)+(2L<<~s) if it has type long.

### **Example 47** Calling overloaded methods

Here we call the overloaded methods m declared in Example 22. The call  $m(10)$ 20) has call signature m(int, int) and thus calls the method with signature m(int, double), because that is the most specific applicable. Hence the first two lines call the method with signature m(int, double), and the last two call the method with signature m(double, double).

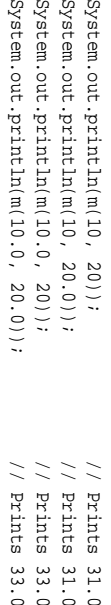

### **Example 48** Calling overridden and overloaded methods

Here we use the classes  $\mathsf{P}$ and C2 from Example 24. The target type ቧ c1.m1(i) is class  $\mathsf{P}$ which has a non-static method with signature m1(int), so the call is to a non-static method; the target object has class C2, so the called method is m1(int) in C2; and quite similarly for c2.m1(i). The target type for c1.m1(d) is the class  $\Xi$ which has a static method with signature m1(double), so the call is to a static method, and the object punoq  $\Xi$  $\Xi$ does not matter. Similarly for c2.m1(d) whose target type is C2, so it calls m1(double) in C2 which overrides m1(double) in C1.

The call c1.m2(i) has target type  $\Xi$ and calls m2(int). However, a call c2.m2(i) whose target class is C2 would be ambiguous and illegal: the applicable extended signatures are m2(C1,int) and m2(C2,double), none ቧ which is more specific than the other.

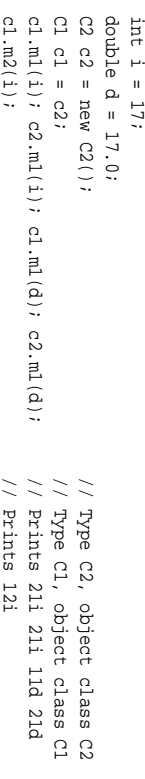

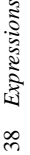

### $\overline{31}$ *Expressions* 31 Expressions

# 11.10.2 Method call: determining which method is called **11.10.2 Method call: determining which method is called**

In general, methods may be overloaded as well as overridden. The overloading is resolved at Overriding (for non-static methods) is handled at run-time by searching the class hierarchy starting In general, methods may be overloaded as well as overridden. The overloading is resolved at compile-time by finding the most specific applicable and accessible method signature for the call. compile-time by finding the most specific applicable and accessible method signature for the call. Overriding (for non-static methods) is handled at run-time by searching the class hierarchy starting with the class of the object on which the method is called. with the class of the object on which the method is called.

# At compile-time: determine the target type and signature **At compile-time: determine the target type and signature**

Find the target type TC: If the method call has the form m(actual-list) then the target type TC is the innermost enclosing class containing a method called m that is visible (not shadowed by a method m in a nested class). If the method call has the form super  $m(\arctan l\, i s t)$  then the target type TC is the superclass of the innermost enclosing class. If the method call has the form  $C$ ,  $m(\alpha cut\alpha l\text{-}list)$ then  $TC$  is  $C$ . If the method call has the form  $\circ$  .  $m(actual-list)$  then  $TC$  is the type of the expression  $\circ$ . *Find the target type* TC: If the method call has the form m(*actual-list*) then the target type TC is the innermost enclosing class containing a method called m that is visible (not shadowed by a method m in a nested class). If the method call has the form super.m(*actual-list*) then the target type TC then TC is C. If the method call has the form o.m(*actual-list*) then TC is the type of the expression o. is the superclass of the innermost enclosing class. If the method call has the form C.m(*actual-list*)

the call signature csig. Whether a method is accessible is determined by its access modifiers; see Section 9.7. Consider the collection of methods in TC that are both applicable and accessible. The call is illegal (method unknown) if there is no such method. The call is illegal (ambiguous) if there is more than one method whose extended signature  $m(T, u_1, \ldots, u_n)$  is most specific, that is, one whose Find the target signature tsig: A method in class TC is applicable if its signature subsumes extended signature is subsumed by all the others. Thus if the call is legal there is a exactly one most *Find the target signature tsig*: A method in class TC is *applicable* if its signature subsumes the call signature *csig*. Whether a method is *accessible* is determined by its access modifiers; see Section 9.7. Consider the collection of methods in TC that are both applicable and accessible. The call is illegal (method unknown) if there is no such method. The call is illegal (ambiguous) if there is more than one method whose extended signature m(T, u1, . . . , u*n*) is most specific, that is, one whose extended signature is subsumed by all the others. Thus if the call is legal there is a exactly one most specific extended signature; from that we obtain the target signature  $t \dot{x} g = m(u_1, \dots, u_n)$ .

Determine whether the called method is static: If the method call has the form C. m(actual-list) list) or super. m(actual-list) then we use the target type TC and the signature tsig to determine then the called method must be static. If the method call has the form  $m(actual-list)$  or  $o \cdot m(actual$ then the called method must be static. If the method call has the form m(*actual-list*) or o.m(*actuallist*) or super.m(*actual-list*) then we use the target type TC and the signature *tsig* to determine *Determine whether the called method is static*: If the method call has the form C.m(*actual-list*) specific extended signature; from that we obtain the target signature  $t s i g = m(u_1, \ldots, u_n)$ .<br>*Determine whether the called method is static*: If the method call has the form  $C, m(\epsilon)$ <br>that the acouncing method method is the whether the called method is static or non-static. whether the called method is static or non-static.

# At run-time: determine the target object (if non-static) and execute the method **At run-time: determine the target object (if non-static) and execute the method**

If the method is static: If the method is static then no target object is needed: the method to call is the method with signature txig in class TC. However, when m is static in a method call o. m(actual-list) *If the method is static*: If the method is static then no target object is needed: the method to call is the method with signature *tsig* in class TC. However, when m is static in a method call o.m(*actual-list*) the expression o must be evaluated anyway, but its value is ignored. the expression o must be evaluated anyway, but its value is ignored.

closing the method call), or TC this (if TC is an outer class containing the method call). In the case o.m(actual-list), the expression o must evaluate to a non-null object reference, otherwise the exception NullPointerException is thrown; that object is the target object. To determine which a method with signature tsig is not found in class RTC, then the immediate superclass of RTC is If the method is non-static, determine the target object: If the method is non-static, then a target object is needed, as it will be bound to the object reference this during execution of the called method. In the case of m(actual-list), the target object is this (if TC is the innermost class enmethod to call, the class hierarchy is searched, starting with the class RTC of the target object. If method to call, the class hierarchy is searched, starting with the class RTC of the target object. If *If the method is non-static, determine the target object*: If the method is non-static, then a target object is needed, as it will be bound to the object reference this during execution of the called method. In the case of m(*actual-list*), the target object is this (if TC is the innermost class enclosing the method call), or TC.this (if TC is an outer class containing the method call). In the case o.m(*actual-list*), the expression o must evaluate to a non-null object reference, otherwise the exception NullPointerException is thrown; that object is the target object. To determine which method with signature *tsig* is not found in class RTC, then the immediate superclass of RTC is searched, and so on. This procedure is called dynamic dispatch. searched, and so on. This procedure is called *dynamic dispatch*.

*Evaluate and bind the arguments*: See Section 11.10.1. Evaluate and bind the arguments: See Section 11.10.1

## Example 34 Arithmetic operators **Example 34** Arithmetic operators

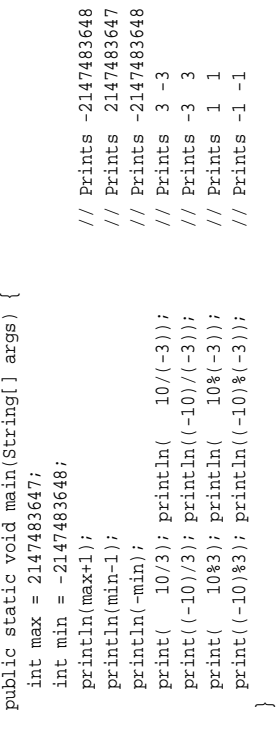

static void println(int i) { System.out.println(i + ",); } static void println(int i) { System.out.println(i + " "); }  $\{$  System.out.print $(i + "')$ ;  $\}$ static void print(int i) { System.out.print(i + " "); } static void print(int i)

## **Example 35** Logical operators **Example 35** Logical operators

Due to short-cut evaluation of &&, this expression from Example 11 does not evaluate the array access Due to short-cut evaluation of &&, this expression from Example 11 does not evaluate the array access days [ $m-th-1$ ] unless  $1 \leq m-th \leq 12$ , so the index is never out of bounds: days[mth-1] unless  $1 \leq$  mth  $\leq 12$ , so the index is never out of bounds:

mth >= 1) && (mth <= 12) && (day >= 1) && (day <= days[mth-1]); (mth >= 1) && (mth <= 12) && (day >= 1) && (day <= days[mth-1]); This method returns true if y is a leap year, namely, if y is a multiple of 4 but not of 100, or is a This method returns true if y is a leap year, namely, if y is a multiple of 4 but not of 100, or is a multiple of 400: multiple of 400:

 $0:$  $\{$  return  $y$   $\frac{2}{3}$   $4$  =  $0$   $\frac{2}{3}$   $\frac{2}{3}$   $\frac{2}{3}$   $\frac{2}{3}$   $\frac{2}{3}$   $\frac{2}{3}$   $\frac{1}{3}$   $\frac{1}{3}$   $\frac{2}{3}$   $\frac{2}{3}$   $\frac{4}{3}$   $\frac{0}{3}$   $\frac{1}{3}$   $\frac{1}{2}$ static boolean leapyear(int y)<br>{ return y & 4 == 0 && y & 100 i= 0 || y & 400 == static boolean leapyear(int y)

# Example 36 Bitwise operators and shift operators **Example 36** Bitwise operators and shift operators

class Bitwise {  $D + + \infty$  $c1as$ 

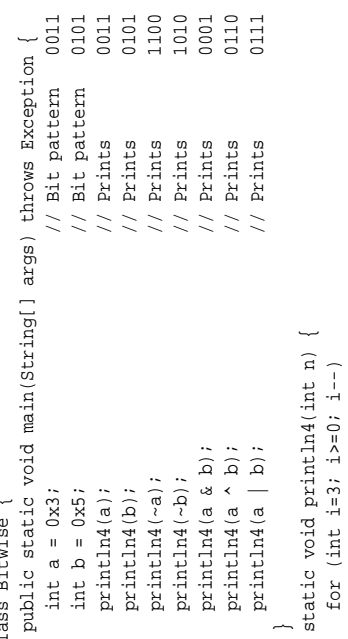

System.out.print(n >> i & 1); System.out.print(n >> i & 1); for (int  $i=3$ ;  $i>=0$ ;  $i=-$ ) System.out.println();

System.out.println();

### **11.4 Assignment expression**

 $\Xi$ the *assignment expression* x  $\blacksquare$ e, the type of e must be a subtype ቧ the type of x. The type ቧ the expression is the same as the type of x. The assignment is executed হ evaluating expression e and storing its value in variable x, after a widening conversion (Section 11.11)  $\equiv$ necessary. When e is a compile-time constant of type byte, char, short or int, and x has type byte, char or short, then a narrowing conversion is done automatically, provided the value of e is within the range representable in x (Section 5.1). The value ቧ the expression x  $\blacksquare$ e is that of x after the assignment.

The assignment operator is right associative, so the multiple assignment x  $\blacksquare$ ≻<br>⊪ e has the same meaning as x  $\blacksquare$ ସ  $\blacksquare$ e), that is, evaluate the expression e, assign its value to y, and then to x.

When e has reference type (object type or array type), then only a reference to the object or array is stored in x. Thus the assignment x  $^{\rm{H}}$ e does not copy the object or array; see Example 38.

When x and e have the same type, the compound assignment x  $\frac{+}{11}$ e is equivalent to x  $\blacksquare$ x + e; however, x is evaluated only once, so in a[i++]  $\frac{+}{11}$ e the variable i is increment only once. When the type of x is t, different from the type of e, then x  $^+$ e is equivalent to x  $\blacksquare$ (t)(x + e), in which the intermediate result  $\widehat{\mathsf{x}}$ +  $\overline{\mathbb{C}}$ is converted to type t (Section 11.11); again x is evaluated only once. The other compound assignment operators  $-$  =,  $*$  =, and so on, are similar.

Since the value ቧ<br>ት the expression x  $\frac{+}{11}$ e is  $\thinspace$  that of x after the assignment, and the assignment operators associate to the right, one can write ps[i]  $\blacksquare$ sum  $\frac{+}{11}$ e to first increment sum by e and then store the result in ps[i]; see Example 27.

### **11.5 Conditional expression**

The *conditional expression* ይ .. ወ<br>.. e3 is legal if e1 has type boolean, and ዉ<br>የ2 and ዉ<br>የ both have numeric types, or both have type boolean.<br>۹ both have compatible reference types. The conditional expression is evaluated  $\mathbf{\hat{z}}$ first evaluating e1. If e1 evaluatesto true, then e2 is evaluated; otherwise ዉ<br>የ is evaluated. The resulting value is the value ቧ the conditional expression.

### **11.6 Object creation expression**

The *object creation expression*

new  $\tilde{c}$ *actual-list*)

creates a ne w object of class C, by calling that constructor in class C whose signature matches the arguments in *actual-list*.

The *actual-list* is evaluated from left  $\Xi$ right  $\Xi$ obtain a list ቧ argument values. These argument values are  $p$ unoq to the constructor's parameters, an object ቧ the class is created in. the memory, the non-static fields are given default initial values according to their type, a superclass constructor is called (explicitly or implicitly),  $\stackrel{\scriptscriptstyle w}{=}$ non-static field initializers and initializer blocks are executed in order ቧ appearance, and finally the constructor body is executed  $\Xi$ initialize the object. The value ቧ the constructor call expression is the newly created object, whose class is C.

When C is an inner class in class D, and o evaluates to an object ቧ class D, then one may create a C-object inside o using the syntax o.new  $\tilde{c}$ *actual-list*); see Example  $\mathfrak{B}$ 

### **11.7 Instance test expression**

The *instance test* e instanceof t is evaluated হ evaluating e to a value v. If v is not nu<br>I and is a reference  $\Xi$ an object ቧ class C, where C is a subtype of t, the result is true; otherwise false.

**Example 45** Calling non-overloaded, non-overridden methods

This program uses the SPoint class from Example 14. The static methods getSize and getPoint may be called by prefixing them with the class name SPoint or an expression ቧ type SPoint, such as q. They may be called before any objects have been created. The non-static method getIndex  $\mathop{\rm max}\limits$  $\Xi$ called with an object, as in r.getIndex(); then the method is executed with the current object reference this punoq to r.

```
public static void main(String[] args) ~
                                                                                                                                                                                             System.out.println("Number o<br>m
                                                                                                                                                                                             points created: " + SPoint.getSize());
                                                                                                                                                                              SPoint لہ<br>اا
                                                                                                                                                                              new SPoint(12, 123);
                                                                                                                                                            SPoint م<br>"
                                                                                                                                                            new SPoint(200, 10);
                                                                                                                                           SPoint ۲<br>ا
                                                                                                                                           new SPoint(99, 12);
                                                                                                                        SPoint s = p;
                                                                                                       q = null;
                                                                                      System.out.println("Number o<br>m
                                                                                      points created: " + SPoint.getSize());
                                                                     System.out.println("Number o<br>m
                                                                     points created: " + q.getSize());
                                                    System.out.println("r is point number " + r.getIndex());
                                     for (int i=0; i<SPoint.getSize(); i++)
                 System.out.println("SPoint number " + i + " is " + SPoint.getPoint(i));
~
```
**Example 46** Parameter passing copies references, not objects and arrays

 $\Xi$ the method call m(p, d, a) belo w, the object reference held in p is copied  $\overline{\rm s}$ parameter d of m, so p and ą refer to the same object, the integer held in d is copied to dd, and the array reference held in a is copied  $\Xi$ aa. At the end ቧ method m, the state ቧ the computer memory is this:

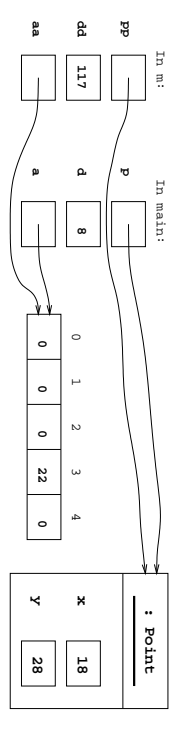

When method m returns, its parameters pp, dd and a<br>a are discarded. The variables p, d and a are unmodified, but the object and the array pointed to by p and a have been modified.

```
public static void main(String[] args) ~
                                                                                                                                                                 Point p = new Point(10, 20);
                                                                                                                                                    int[] a = new int[5];
                                                                                                                                        int d = 8;
                                                                                                                          System.out.println("p i ( q + n ) is
                                                                                                                           // Prints: ₩
                                                                                                                            is (10, 20)
                                                                                                              System.out.println("a[3] is " + a[3]); // Prints: a[3] ።<br>በ<br>0
                                                                                                 m(p, d, a);
                                                                                     System.out.println("p i \cdot p);
                                                                                      // Prints: ₩
                                                                                       is (18, 28)
                                                                         System.out.println("d is " + d); // // Prints: م
                                                                          is<br>8<br>8
                                                            System.out.println("a[3] is " + a[3]); Prints: a[3] is 22
                                     static
                                               ~
                                     void m(Point pp, int dd, int[] aa) ~
                       pp.move(dd, pp.move(dd, dd);
            م<br>=
             117;
aa[3] \blacksquare22;
```
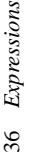

## 11.10 Method call expression **11.10 Method call expression**

A method call expression, or method invocation, must have one of these four forms: *method call* expression, or *method invocation*, must have one of these four forms:

m(*actual-list*)

super.m(*actual-list*)

 $C.m(actual-list)$  $\circ$ . m( $actual-list$ ) C.m(*actual-list*) o.m(*actual-list*)

The *call signature* is  $\cos g = m(t_1, ..., t_n)$  where  $(t_1, ..., t_n)$  is the list of types of the *n* arguments in the *actual-list*.<br>In the *actual-list*. where  $m$  is a method name, C is a class name, and o is an expression of reference type. The *actual-list* is a possibly empty comma-separated list of expressions, called the arguments or actual parameters. where m is a method name, C is a class name, and o is an expression of reference type. The *actual-list* is a possibly empty comma-separated list of expressions, called the *arguments* or *actual parameters*. m(t<sub>1</sub>, ...,  $t_n$ ) where ( $t_1$ , ...,  $t_n$ ) is the list of types of the *n* arguments The *call signature* is *csig* in the actual-list. in the *actual-list*.

(1) method names may be overloaded, each version of the method having a distinct signature; (2) methods may be overridden, that is, re-implemented in subclasses; (3) non-static methods are called by dynamic dispatch, given a target object; and (4) a method call in a nested class may call a method Determining what method is actually called by a method call is moderately complicated because (1) method names may be overloaded, each version of the method having a distinct signature; (2) methods may be overridden, that is, re-implemented in subclasses; (3) non-static methods are called by dynamic dispatch, given a target object; and (4) a method call in a nested class may call a method declared in some enclosing class. declared in some enclosing class.

Section 11.10.1 describes argument evaluation and parameter passing, assuming the simple case Section 11.10.1 describes argument evaluation and parameter passing, assuming the simple case w to determine where it is clear which method m is being called. Section 11.10.2 then describes ho which method is being called in the general case. which method is being called in the general case.

## 11.10.1 Method call: parameter passing **11.10.1 Method call: parameter passing**

Here we consider the evaluation of a method call  $m(\alpha c \alpha a l-lis)$  when it is clear which method  $m$  is Here we consider the evaluation of a method call m(*actual-list*) when it is clear which method m is called, and focus on the parameter passing mechanism. called, and focus on the parameter passing mechanism

The call is evaluated by evaluating the expressions in the actual-list from left to right to obtain the argument values. These argument values are then bound to the corresponding parameters in the method's formal-list, in order of appearance. A widening conversion (see Section 11.11) occurs if widening conversion (see Section 11.11) occurs if The call is evaluated by evaluating the expressions in the *actual-list* from left to right to obtain the argument values. These argument values are then bound to the corresponding parameters in the the type of an argument expression is a subtype of the method's corresponding parameter type. the type of an argument expression is a subtype of the method's corresponding parameter type. method's *formal-list*, in order of appearance.

his change does not affect the argument. For an argument of reference type, the parameter holds a copy of the object or array reference, and hence the parameter refers to the same object or array as the actual argument expression. Thus if the method changes that object or array, the changes will be Java uses call-by-value to bind argument values to formal parameters, so the formal parameter holds a copy of the argument value. Thus if the method changes the value of a formal parameter, Java uses *call-by-value* to bind argument values to formal parameters, so the formal parameter holds a copy of the argument value. Thus if the method changes the value of a formal parameter, For an argument of reference type, the parameter holds a copy of the object or array reference, and hence the parameter refers to the same object or array as the actual argument expression. Thus if the method changes that object or array, the changes will be visible after the method returns (see Example 46). visible after the method returns (see Example 46). this change does not affect the argument.

A non-static method must be called with a target object, for example as o.m (*actual-list*), where the target object is the value of o, or as m(actual-list) where the target object is the current object reference this. In either case, during execution of the method body, this will be bound to the target non-static method must be called with a target object, for example as o.m(*actual-list*), where the target object is the value of o, or as m(*actual-list*) where the target object is the current object reference this. In either case, during execution of the method body, this will be bound to the target object.

A static method is not called with a target object, and it is illegal to use the identifier this inside static method is not called with a target object, and it is illegal to use the identifier this inside the method body. the method body.

When the argument values have been bound to the formal parameters, then the method body is executed. The value of the method call expression is the value returned by the method if its returntype is non-void; otherwise the method call expression has no value. When the method returns, all When the argument values have been bound to the formal parameters, then the method body is executed. The value of the method call expression is the value returned by the method if its returntype is non-void; otherwise the method call expression has no value. When the method returns, all parameters and local variables in the method are discarded. parameters and local variables in the method are discarded.

are compile-time constants. The assignment  $b2 = b1+1$  would be illegal because  $b1+1$  is not a compile-time constant. The assignment  $b2 = 123+5$  would be illegal because, although  $123+5$  is a and b2 = 123+1 perform an implicit narrowing from int to byte, because the right-hand sides The assignment  $d = 12$  performs a widening of 12 from int to double. The assignments  $b = 123$ would be illegal because b1+1 is not a would be illegal because, although 123+5 is a The assignment  $d = 12$  performs a widening of 12 from int to double. The assignments b = 123 and b2 = 123+1 perform an implicit narrowing from int to byte, because the right-hand sides 127). **Example 37** Assignment: widening, narrowing, and truncating compound assignment **Example 37** Assignment: widening, narrowing, and truncating compound assignment 128 compile-time constant, its value is not representable as a byte (whose range is are compile-time constants. The assignment b2 = b1+1 compile-time constant. The assignment b2 = 123+5

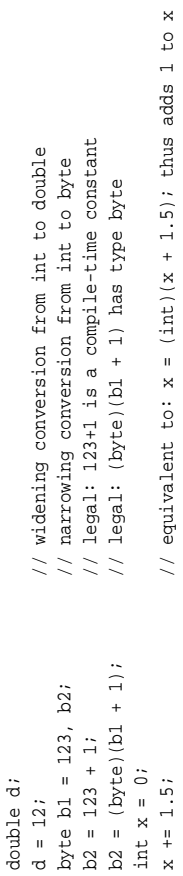

## Example 38 Assignment does not copy objects **Example 38** Assignment does not copy objects

This example uses the Point class from Example 13. Assignment (and parameter passing) copies This example uses the Point class from Example 13. Assignment (and parameter passing) copies only the reference, not the object: only the reference, not the object:

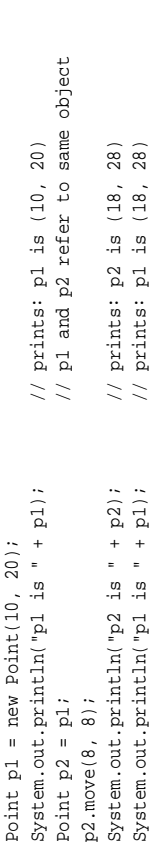

### Compute the product of all elements of array xs: Compute the product of all elements of array xs: Example 39 Compound assignment operators **Example 39** Compound assignment operators

// equivalent to:  $prod$  =  $prod$  =  $prod$  \*  $xsl1$ ] prod \*= xs[i]; // equivalent to: prod = prod \* xs[i] static double multiply(double[] xs) { static double multiply(double[] xs) for (int i=0; i<xs.length; i++) for (int i=0; i<xs.length; i++) double prod =  $1.0$ ; double prod = 1.0;  $prod d * = xsl[i];$ return prod; return prod;

## Return the absolute value of x (always non-negative): Example 40 The conditional expression **Example 40** The conditional expression

ways non-negative): static double absolute(double x) static double absolute(double x) Return the absolute value of x (al

{ return  $(x) = 0$  ?  $x : -x$  ;  $\frac{1}{2}$ { return (x >= 0 ? x : -x); }

## Example 41 Object creation and instance test **Example 41** Object creation and instance test

System.out.println("null is a Double: " + (null instanceof Double)); System.out.println("null is a Double: " + (null instanceof Double)); System.out.println("nl is a Double: " + (nl instanceof Double)); "  $+$  (n2 instance of Double)); System.out.println("n2 is a Number: " + (n2 instanceof Number)); System.out.println("n1 is a Double: " + (n1 instanceof Double)); System.out.println("n2 is a Double: " + (n2 instanceof Double)); System.out.println("n2 is a Number: " + (n2 instanceof Number));// The following statements print: false, true, false, true // The following statements print: false, true, false, true System.out.println("n2 is a Double: Number  $n2 = new Double(3.14)$ ; Number n2 = new Double(3.14); Number n1 = new Integer(17); Number n1 = new Integer(17);

### **11.8 Field access expression**

A *field access* must have one ቧ these three forms

 $\mathsf{H}$ 

o.f C.f

where C is a class and o an expression ቧ reference type.

A class may have several fields ቧ<br>ት the same name f; see Section 9.6, Example 19, and Example 42 opposite.

A field access f must refer to a static or non-static field declared in or inherited by a class whose declaration encloses the field access expression (not shadowed by a field in a nested enclosing class, or by a variable or parameter ቧ the same name). The class declaring the field is the target class TC. A field access C.<br>Н must refer to a static field in class C or a superclass of C. That class is the

target class TC. A field refer to a static non-static field in class

access  $\circ$  .  $f$ , where expression o has type C, must or C or a superclass of C. That class is the target class TC. To evaluate the field access, the expression o is evaluated to obtain an object. If the field is static, then the object is ignored, and the value ቧ<br>ት o<br>in is the d -field f. If the field is non-static, then the value of o must be nonnull, and the value ቧ o<br>i i is found as the value ቧ the d -field f in object o.

It is informative  $\Xi$ contrast non-static field access and non-static method call (Section 11.10):

- In a non-static field access  $\circ$ . f, the field referred to is determined by the (compile-time) *type* ቧ the object expression o.
- In a non-static method call o.m(...), the method called is determined by the (runtime) *class* ቧ the target object: the object  $\Xi$ which o evaluates.

### **11.9 The current object reference this**

The name this may be used in non-static code  $\Xi$ refer  $\Xi$ the current object (Section 9.1). When non-static code in a given object is executed, the object reference this refers  $\Xi$ the object as a whole. Hence, when f is a field and m is a method (declared in the innermost enclosing class), then this.f means the same as f (when f has not been shadowed by a variable or parameter ቧ the same name), and this.m(...) means the same as m(...).

When C is an inner class in an enclosing class D, then inside C the notation D.this refers to the D object enclosing the inner C object. See Example 28 where TLC.this.nf refers to field nf ቧ the enclosing class TLC.

### **Example 42** Field access

Here we illustrate static and non-static field access in the classes B, C and D from Example 19. Note that the field referred to by an expression ቧ form o.<br>A or O<br>Sid<br>H is determined by the type ቧ expression o, not the class ቧ<br>ት the object  $\Xi$ which o evaluates:

```
public static void main(String[] args) \overline{\phantom{a}}c1 = new C(100); // \Xihas type C; b1 = c1; // b1 has type 면
// Prints 102
```
object

has class

C

B

C

 $\overline{\mathtt{u}}$ 

u

C

 $\overline{\mathtt{u}}$ 

print(d3.vf,

c3.vf,

b3.vf);

Prints

ين<br>20 بر<br>540

C C object has class print(C.sf, print(C.sf, B.sf); 121 print(c1.sf, print(c1.sf, b1.sf); // Prints 102 121 print(c1.vf, print(c1.vf, b1.vf); // Prints 100<br>00 120 c2 = new C(200); // c2 has type C; object has class C C b2 = <u>ດ</u><br>: //  $\mathbb{S}$ has type 면 object has class print(c2.sf, print(c2.sf, b2.sf); // Prints 202 221 print(c2.vf, print(c2.vf, b2.vf); // Prints 200 220 print(c1.sf, print(cl.sf, bl.sf); // Prints 202 221 print(c1.vf, print(c1.vf, b1.vf); // Prints 1<br>00 120 d3 = new D(300); // e<br>3 has type D; object has class u c3 = d3; // යි<br>ධ has type C; object has class b3 = d3; // b<br>2 has type B; object has class  $\cup$ print(D.sf, C.sf, B.sf); // Prints 304 304 بن<br>101 print(d3.sf, c3.sf, b3.sf); // // Prints 304 304 361 360

static ~ void print(int x, int  $\gtrsim$ -System.out.println(x+" "+y); ~ static void print(int x, int y, int z) ~ System.out.println(x+" "+y+" "+z); —

### **Example 43** Using this when referring ಕ shadowed fields

A common use ቧ this is  $\Xi$ refer  $\Xi$ fields (this.x and this.y) that have been shadowed হ parameters (x and y), especially in constructors; see the Point class (Example 13):

```
class Point {
                     int.<br>I
                    x, y;
          Point(int x, int \gtrsim~
           this.x = x; this. y = y;
—
```
...

~

#### **Example 44** Using this  $\Xi$ pass the current object to a method

 $\Xi$ the SPoint class (Example 14), the current object reference this is used i. the constructor  $\Xi$ add the newly created object to the vector allpoints, and it is used in the method getIndex to look 着 the current object in the vector:

```
class SPoint {
                                              static Vector allpoints = new Vector();
                               int x, y;
                SPoint(int x, int \gtrsim\overline{\phantom{a}}allpoints.addElement(this); this.x = x; this. y = y;
  int getIndex() ~
  return allpoints.indexOf(this); ~
```
...

~